# **INFERENCIA ESTADÍSTICA. 12 ESTIMACIÓN DE LA MEDIA**

# **Página 275**

## **REFLEXIONA Y RESUELVE**

#### **Lanzamiento de varios dados**

#### ■ **Comprueba en la tabla anterior que:**

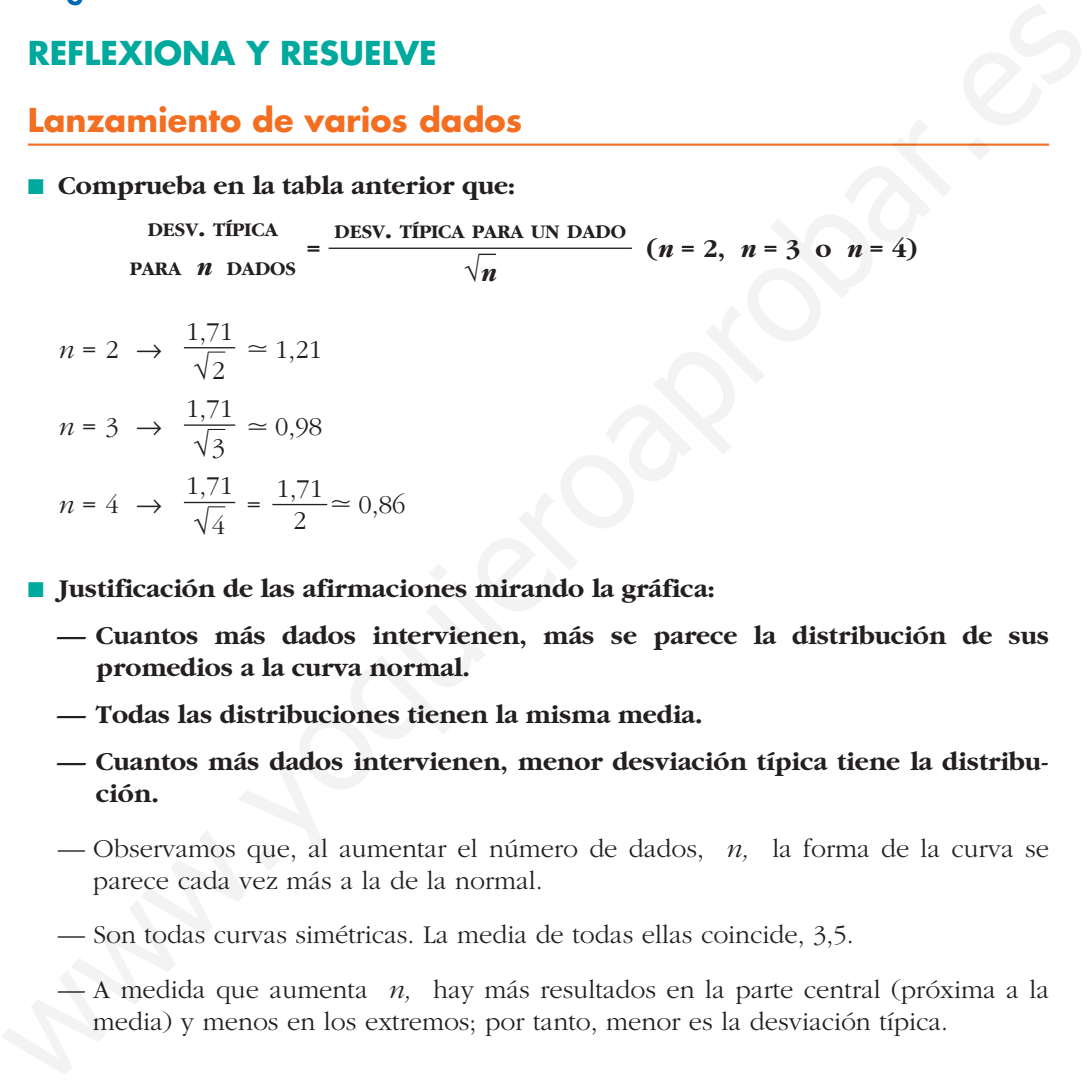

$$
n = 4 \rightarrow \frac{1,71}{\sqrt{4}} = \frac{1,71}{2} \approx 0,86
$$

■ **Justificación de las afirmaciones mirando la gráfica:** 

- **Cuantos más dados intervienen, más se parece la distribución de sus promedios a la curva normal.**
- **Todas las distribuciones tienen la misma media.**
- **Cuantos más dados intervienen, menor desviación típica tiene la distribución.**
- Observamos que, al aumentar el número de dados, *n,* la forma de la curva se parece cada vez más a la de la normal.
- Son todas curvas simétricas. La media de todas ellas coincide, 3,5.
- A medida que aumenta *n,* hay más resultados en la parte central (próxima a la media) y menos en los extremos; por tanto, menor es la desviación típica.

# **Página 277**

**1. Halla las siguientes probabilidades en una distribución** *N* **(0, 1):**

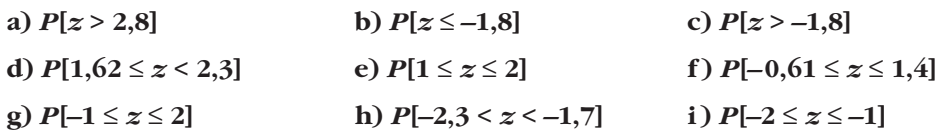

a) 
$$
P[z > 2,8] = 1 - P[z \le 2,8] = 1 - 0,9974 = 0,0026
$$
  
\nb)  $P[z \le -1,8] = P[z \ge 1,8] = 1 - P[z < 1,8] = 1 - 0,9641 = 0,0359$   
\nc)  $P[z > -1,8] = P[z < 1,8] = 0,9641$   
\nd)  $P[1,62 \le z < 2,3] = P[z < 2,3] - P[z \le 1,62] = 0,9893 - 0,9474 = 0,0419$   
\ne)  $P[1 \le z \le 2] = P[z \le 2] - P[z \le 1] = 0,9772 - 0,8413 = 0,1359$   
\nf)  $P[-0,61 \le z \le 1,4] = P[z \le 1,4] - P[z \le -0,061] = P[z \le 1,4] - P[z \ge 0,61] =$   
\n $= P[z \le 1,4] - (1 - P[z \le 0,61]) = 0,9192 - (1 - 0,7291) = 0,6483$   
\ng)  $P[-1 \le z \le 2] = P[z \le 2] - P[z \le -1] = P[z \le 2] - P[z \ge 1] =$   
\n $= P[z \le 2] - (1 - P[z \le 1]) = 0,9772 - (1 - 0,8413) = 0,8185$   
\nh)  $P[-2,3 < z < -1,7] = P[1,7 < z < 2,3] = P[z < 2,3] - P[z < 1,7] =$   
\n $= 0,9893 - 0,9554 = 0,0339$   
\ni)  $P[-2 \le z \le -1] = P[1 \le z \le 2] = P[z \le 2] - P[z \le 1] = 0,9772 - 0,8413 = 0,1359$ 

- **2. Calcula el valor de** *k* **(exacta o aproximadamente) en cada uno de los siguientes casos:**
- **a**)  $P[z \le k] = 0.5$  **b**)  $P[z \le k] = 0.8729$  c)  $P[z \le k] = 0.9$ **d**)  $P[z \le k] = 0,33$  **e**)  $P[z \le k] = 0,2$  **f**)  $P[z > k] = 0,12$ **g**)  $P[z \ge k] = 0,9971$  h)  $P[z \ge k] = 0,6$ a)  $P[z \le k] = 0.5 \rightarrow k = 0$ b)  $P[z \le k] = 0,8729 \rightarrow k = 1,14$ c)  $P[z \le k] = 0,9 \rightarrow k \approx 1,28$ d)  $P[z \le k] = 0,33$  $P[z \ge -k] = 0,33 \rightarrow P[z \le -k] = 1 - 0,33 = 0,67$  $\rightarrow$   $-k = 0.44$   $\rightarrow$   $k = -0.44$ e)  $P[z \le k] = 0,2$  $P[z \leq -k] = 1 - 0.2 = 0.8 \rightarrow -k \approx 0.84 \rightarrow k \approx -0.84$ f) *P*[*z* > *k*] = 0,12  $P[z \le k] = 1 - 0,12 = 0,88 \rightarrow k \approx 1,175$ g)  $P[z \ge k] = 0,9971$  $P[z \le -k] = 0.9971 \rightarrow -k = 2.76 \rightarrow k = -2.76$ h)  $P[z \ge k] = 0,6$  $P[z \leq -k] = 0.6 \rightarrow -k \approx 0.25 \rightarrow k \approx -0.25$  $-k$  0 k 1)  $P[-0,61 \le z \le 1,4] = P[z \le 1,4] - P[z \le -0,061] = P[z \le 1,4] - P[z \ge 0,61] =$ <br>  $= P[z \le 1,4] - (1 - P[z \le 0,61]) = 0,9192 - (1 - 0,7291) = 0,6483$ <br> g)  $P[-1 \le z \le 2] = P[z \le 2] - (1 - P[z \le 1]) = 0,9772 - (1 - 0.8113) = 0,8185$ <br> i)  $P[-2,3 \le z \le -1,7] = P[1,7 \le z \le 2,$

- **3. En una distribución** *N* **(18, 4), halla las siguientes probabilidades:**
- **a)**  $P[x \le 20]$  **b)**  $P[x \ge 16,5]$  **c)**  $P[x \le 11]$ **d**)  $P[19 \le x \le 23]$  **e**)  $P[11 \le x \le 25]$ a)  $P[x \le 20] = P\left[z \le \frac{20 - 18}{4}\right] = P[z \le 0.5] = 0.6915$ b)  $P[x \ge 16,5] = P\left[z \ge \frac{16,5 - 18}{4}\right] = P[z \ge -0,38] = P[z \le 0,38] = 0,6480$ c)  $P[x \le 11] = P\left[z \le \frac{11 - 18}{4}\right] = P[z \le -1,75] = P[z \ge 1,75] = 1 - P[z \le 1,75] =$  $= 1 - 0.9599 = 0.0401$ d)  $P[19 \le x \le 23] = P\left[\frac{19 - 18}{4} \le x \le \frac{23 - 18}{4}\right] = P[0,25 \le x \le 1,25] =$  $= P[z \le 1,25] - P[z \le 0,25] = 0,8944 - 0,5987 = 0,2957$ e)  $P[11 \le x < 25] = P\left[\frac{11 - 18}{4} \le x \le \frac{25 - 18}{4}\right] = P[-1, 75 \le x \le 1, 75] =$  $= P[z \le 1.75] - P[z \le -1.75] = P[z \le 1.75] - P[z \ge 1.75] =$  $= 2P[z \le 1.75] - 1 = 2 \cdot 0.9599 - 1 = 0.9198$ 11 – 18 4 [ 19 – 18 4 [ a)  $P[x \le 20] - P\left[z \le \frac{20-18}{4}\right] - P[z \le 0.5] = 0.6915$ <br>
b)  $P[x \ge 16.5] - P\left[z \ge \frac{16.5-18}{4}\right] = P[z \ge -0.38] - P[z \le 0.38] = 0.6480$ <br>
c)  $P[x \le 11] - P\left[z \le \frac{11-18}{4}\right] - P[z \le -1.75] - P[z \ge 1.75] - 1 - P[z \le 1.75] -$ <br>  $= 1 - 0.9599 - 0.0401$ <br>
d)
	- **4. En una distribución** *N* **(6; 0,9), calcula** *k* **para que se den las siguientes igualdades:**
		- **a**)  $P[x \le k] = 0.9772$  **b**)  $P[x \le k] = 0.8$ **c**)  $P[x \le k] = 0,3$ <br>**d**)  $P[x \ge k] = 0,6331$
		- a)  $P[x \le k] = 0.9772$  $P[x \le k] = P\left[z \le \frac{k-6}{0.9}\right] = 0.9772 \rightarrow \frac{k-6}{0.9} = 2 \rightarrow k = 7.8$ b)  $P[x \le k] = 0,8$  $P[x \le k] = P\left[z \le \frac{k-6}{0.9}\right] = 0.8 \rightarrow \frac{k-6}{0.9} \approx 0.84 \rightarrow k \approx 6,756$ c)  $P[x \le k] = 0,3$  $P[x \le k] = P\left[z \le \frac{k-6}{0.9}\right] = 0.3 \rightarrow -\left(\frac{k-6}{0.9}\right) \approx 0.52 \rightarrow k \approx 5.532$ d)  $P[x \ge k] = 0.6331$  $P[x \ge k] = P\left[z \ge \frac{k-6}{0.9}\right] = 0.6331 \rightarrow -\left(\frac{k-6}{0.9}\right) = 0.34 \rightarrow k = 5.694$

- **1. Calcula razonadamente los valores críticos correspondientes a las probabilidades 0,95 y 0,99.**
	- Para una probabilidad de 0,95:

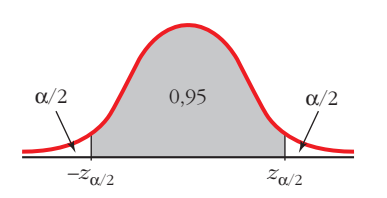

$$
\frac{\alpha}{2} = \frac{1 - 0.95}{2} = 0.025; \quad 0.95 + 0.025 = 0.975
$$

$$
P[z \le z_{\alpha/2}] = 0.975 \implies z_{\alpha/2} = 1.96
$$

• Para una probabilidad de 0,99:

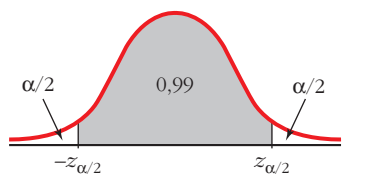

$$
\frac{\alpha}{2} = \frac{1 - 0.99}{2} = 0.005; \quad 0.99 + 0.005 = 0.995
$$

$$
P[z \le z_{\alpha/2}] = 0.995 \implies z_{\alpha/2} = 2.575
$$

**2. Calcula los valores críticos correspondientes:**

$$
\frac{\alpha}{2} = \frac{1 - 0.95}{2} = 0.025; 0.95 + 0.025 = 0.975
$$
\n  
\n• Para una probabilidad de 0.99:  
\n
$$
\frac{\alpha}{2} = \frac{1 - 0.99}{2} = 0.005; 0.99 + 0.005 = 0.995
$$
\n
$$
\frac{\alpha}{2} = \frac{1 - 0.99}{2} = 0.005; 0.99 + 0.005 = 0.995
$$
\n  
\n•  $\frac{\alpha}{2}$   
\n
$$
\frac{\alpha}{2} = \frac{1 - 0.99}{2} = 0.005; 0.99 + 0.005 = 0.995
$$
\n  
\n2. **Calculate**  $\alpha$  so **x**  $\alpha$  so **y**  $\alpha$  = 0.002  
\n**a**  $\alpha$  = 0.09  
\n**b**  $\alpha$  = 0.21  
\n**c**  $\alpha$  = 0.002  
\n**a**  $\alpha$  = 0.09 → 1 – α = 0.91  
\n
$$
\frac{\alpha}{2} = \frac{0.09}{2} = 0.045; 0.91 + 0.045 = 0.955
$$
\n
$$
Plz ≤ zα/2l = 0.955 → zα/2 = 1.70
$$
\n**b**  $\alpha$  = 0.21 → 1 – α = 0.79  
\n
$$
\frac{\alpha}{2} = \frac{0.21}{2} = 0.105; 0.79 + 0.105 = 0.895
$$
\n
$$
Plz ≤ zα/2l = 0.89 → zα/2 = 1.25
$$
\n**c**  $\alpha$  = 0.002 → 1 – α = 0.998  
\n
$$
\frac{\alpha}{2}
$$
 = 0.001; 0.998 + 0.001 = 0.999  
\n
$$
Plz ≤ zα/2l = 0.999 → z
$$

**3. En una distribución** *N* **(173, 6), halla los intervalos característicos para el 90%, el 95% y el 99%.**

Para el 90%:  $(173 - 1.645 \cdot 6; 173 + 1.645 \cdot 6) = (163.13; 182.87)$ Para el 95%:  $(173 - 1.96 \cdot 6; 173 + 1.96 \cdot 6) = (161.24; 184.76)$ 

Para el 99%:  $(173 - 2,575 \cdot 6; 173 + 2,575 \cdot 6) = (157,55; 188,45)$ 

**4. En una distribución** *N* **(18, 4), halla los intervalos característicos para el 95% y el 99,8%.**

Para el 95%:  $(18 - 1.96 \cdot 4; 18 + 1.96 \cdot 4) = (10.16; 25.84)$ Para el 99,8%:  $1 - \alpha = 0.998 \rightarrow \alpha = 0.002 \rightarrow \frac{\alpha}{2} = 0.001$  $0,998 + 0,001 = 0,999 \rightarrow z_{\alpha/2} = 3,08$  $(18 - 3.08 \cdot 4; 18 + 3.08 \cdot 4) = (5.68; 30.32)$ 2 Para el 99% (173 - 1,96 · 6; 173 + 1,96 · 6) = (161,24; 184,76)<br>
Para el 99% (173 - 2,575 · 6; 173 + 2,575 · 6) = (157,55; 188,45)<br> **4. En una distribución**  $N(18, 4)$ **, halla los intervalos característicos para el 95%<br>
y** 

# **Página 283**

- **1.** Los parámetros de una variable son:  $\mu = 16, 4, \sigma = 4, 8$ . Nos disponemos a ex**traer una muestra de** *n* **= 400 individuos.**
	- **a) Halla el intervalo característico para las medias muestrales correspondientes a una probabilidad** *p* **= 0,99.**
	- **b**) Calcula  $P[16 < \bar{x} < 17]$ .

Como *n* > 30, las medias muestrales se distribuyen según una normal de media

 $\mu = 16.4$  y de desviación típica  $\frac{\sigma}{\sqrt{1}} = \frac{4.8}{\sqrt{10}} = \frac{4.8}{20} = 0.24$ ; es decir: 20 4,8 √400  $\sigma$ √*n*

 $\bar{x}$  es *N*(16,4; 0,24)

a) Para  $p = 0.99 \rightarrow z_{\alpha/2} = 2.575$ 

El intervalo característico es:

$$
(16,4-2,575 \cdot 0,24; 16,4+2,575 \cdot 0,24);
$$
 es decir:  $(15,78; 17,02)$ 

b) 
$$
P[16 < \overline{x} < 17] = P\left[\frac{16 - 16, 4}{0, 24} < z < \frac{17 - 16, 4}{0, 24}\right] = P[-1, 67 < z < 2, 5] =
$$
  
\n
$$
= P[z < 2, 5] - P[z < -1, 67] = P[z < 2, 5] - P[z > 1, 67] =
$$
  
\n
$$
= P[z < 2, 5] - (1 - P[z \le 1, 67]) = 0.9938 - (1 - 0.9525) = 0.9463
$$

Unidad 12. Inferencia estadística. Estimación de la media **<sup>5</sup>**

**2. Los sueldos, en euros, de los empleados de una fábrica se distribuyen** *N* **(1 200, 400). Se elige al azar una muestra de 25 de ellos. ¿Cuál es la probabilidad de que la suma de sus sueldos sea superior a 35 000 €?**

**Halla el intervalo característico para las sumas de 25 individuos, correspondientes a una probabilidad del 0,9.**

La suma de los sueldos sigue una distribución normal de media:

 $n\mu = 25 \cdot 1200 = 30000 \in$ 

y de desviación típica **σ** √*n* = 400 · √25 = 400 · 5 = 2000 €; es decir:

 $\Sigma x$  es  $N(30000, 2000)$ 

Por tanto:

$$
P[\Sigma x > 35\,000] = P\left[z > \frac{35\,000 - 30\,000}{2\,000}\right] = P[z > 2, 5] = 1 - P[z \le 2, 5] = 1 - 0,9938 = 0,0062
$$

*Intervalo característico:*

Para una probabilidad del 0,9 es:

$$
(30\,000 - 1,645 \cdot 2000; 30\,000 + 1,645 \cdot 2000);
$$
 es decir:  $(26\,710; 33\,290)$ 

#### **Página 287**

**1.** De una variable estadística, conocemos la desviación típica,  $\sigma = 8$ , pero des**conocemos la media,** μ**. Para estimarla, extraemos una muestra de tamaño**  *n* **= 60 cuya media obtenemos:** *x* **– = 37. Estima** μ **mediante un intervalo de confianza del 99%.**  $m_1 = 25 \cdot 1200 = 30000 \text{ }\infty$ <br>
y de desviación típica  $\sigma\sqrt{n} = 400 \cdot \sqrt{25} = 400 \cdot 5 = 2000 \text{ }\infty$ ; es decir:<br>  $\Sigma x$  es  $N(30000, 2000)$ <br>
Por tanto:<br>  $P(\Sigma x > 35000) = P\left[z > \frac{35000 - 30000}{2000}\right] = P(z > 2, 5) =$ <br>  $= 1 - P\{z \le 2, 5\$ 

Para un nivel de confianza del 99%, tenemos que  $z_{\alpha/2}$  = 2,575.

El intervalo de confianza para μ será:

$$
\left(37 - 2,575 \cdot \frac{8}{\sqrt{60}}; 37 + 2,575 \cdot \frac{8}{\sqrt{60}}\right)
$$
; es decir: (34,34; 39,66)

Por tanto, tenemos una confianza del 99% de que μ esté comprendida entre 34,34 y 39,66.

## **Página 288**

**1. La desviación típica de las estaturas de los soldados es de 5,3 cm. ¿Qué tamaño ha de tener la muestra para estimar la estatura media,** μ**, de la población con un error menor que 0,5 cm y con un nivel de confianza del 95%?**

Para un nivel de confianza del 95% ( $\alpha$  = 0,05), tenemos que  $z_{\alpha/2}$  = 1,96. El error máximo admisible es:

$$
E = z_{\alpha/2} \cdot \frac{\sigma}{\sqrt{n}}
$$

Queremos que *E* < 0,5 cm. Despejamos *n*:

$$
1,96 \cdot \frac{5,3}{\sqrt{n}} < 0,5 \rightarrow \sqrt{n} > \frac{1,96 \cdot 5,3}{0,5} = 20,776 \rightarrow n > 431,64
$$

La muestra ha de ser de, al menos, 432 soldados.

# **Página 289**

**2. Sabemos que la desviación típica de los pesos de los pollos adultos es 300 g. Queremos estimar el peso medio de los pollos adultos de una granja con un error menor que 100 g, y para ello, tomamos una muestra de 50 individuos.** La muestra ha de ser de, al menos, 432 soldados.<br> **Página 289**<br> **2. sabernos que la desviación típica de los pesos de los polos adultos 4300 g.**<br> **Quere mos estimar el peso medio de los polos adultos de una granja con un** 

#### **¿Con qué nivel de confianza podremos realizar la estimación?**

Despejamos  $z_{\alpha/2}$  en la fórmula del error:

$$
E = z_{\alpha/2} \cdot \frac{\sigma}{\sqrt{n}} \to 100 = z_{\alpha/2} \cdot \frac{300}{\sqrt{50}} \to z_{\alpha/2} = \frac{100 \cdot \sqrt{50}}{300} \to z_{\alpha/2} = 2,36
$$

Hallamos el nivel de confianza:

$$
P[z < z_{\alpha/2}] = P[z < 2,36] = 0,9909
$$
\n
$$
\frac{\alpha}{2} = P[z \ge 2,36] = 1 - 0,9909 = 0,0091
$$
\n
$$
\alpha = 2 \cdot 0,091 = 0,0182 \rightarrow 1 - \alpha = 0,9818
$$

El nivel de confianza es del 98,18%.

#### **EJERCICIOS Y PROBLEMAS PROPUESTOS**

#### **PARA PRACTICAR**

#### **Intervalos característicos**

**1 En las distribuciones normales cuyos parámetros se dan, halla el intervalo característico que en cada caso se indica:**

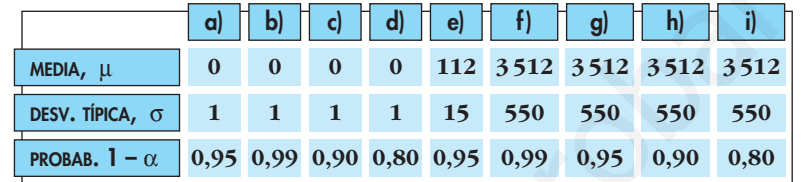

El intervalo característico es de la forma:

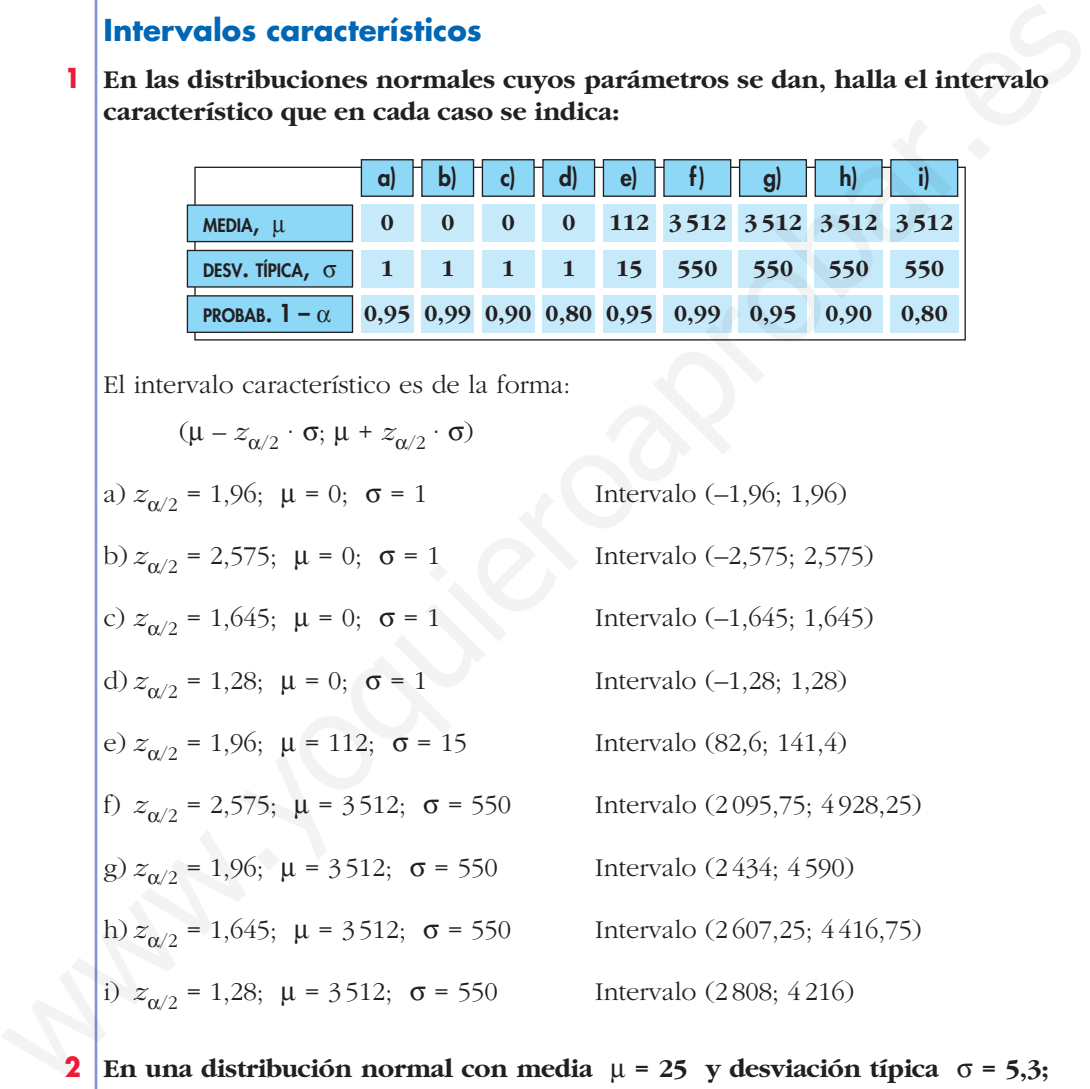

**2 En una distribución normal con media**  $\mu = 25$  y desviación típica  $\sigma = 5.3$ ; **obtén un intervalo centrado en la media, (**μ **–** *k***,** μ **+** *k***), de forma que el 95% de los individuos estén en ese intervalo.**

El intervalo será de la forma:

 $(μ - z<sub>α/2</sub> · σ; μ + z<sub>α/2</sub> · σ)$ 

Como  $1 - \alpha = 0.95$ , entonces  $z_{\alpha/2} = 1.96$ . Así, el intervalo será:

 $(25 - 1.96 \cdot 5.3; 25 + 1.96 \cdot 5.3);$  es decir:  $(14.612; 35.388)$ 

**3 En una distribución** *N* **(10, 4), obtén un intervalo centrado en la media, (** $\mu - k$ ,  $\mu + k$ ), tal que  $P[\mu - k < x < \mu + k] = 0,90$ .

El intervalo será de la forma:

 $(μ - z<sub>α/2</sub> · σ; μ + z<sub>α/2</sub> · σ)$ 

Como 1 –  $\alpha$  = 0,90, entonces  $z_{\alpha/2}$  = 1,645. Así, el intervalo será:

 $(10 - 1.645 \cdot 4; 10 + 1.645 \cdot 4);$  es decir:  $(3.42; 16.58)$ 

**4 En una distribución normal de media**  $μ = 9.5$  y varianza  $σ<sup>2</sup> = 1.44$ , halla el **intervalo característico para el 99%.**

$$
Para el 99% → 1 - α = 0,99 → zα/2 = 2,575
$$

El intervalo será de la forma:

 $(\mu - 2.575 \cdot \sigma; \mu + 2.575 \cdot \sigma)$ 

En este caso, como  $\mu = 9.5$  y  $\sigma = \sqrt{1.44} = 1.2$  queda:

 $(9,5 - 2,575 \cdot 1,2; 9,5 + 2,575 \cdot 1,2);$  es decir:  $(6,41; 12,59)$ 

#### **Teorema central del límite**

**5 De una variable aleatoria** *x* **de distribución desconocida, media** μ **= 23 y desviación típica** q **= 3,5 se extraen muestras de tamaño** *n***. ¿Qué se puede decir de la distribución de las medias muestrales,** *x* **– :** (10 – 1,645 · 4; 10 + 1,645 · 4); es decir: (3,42; 16,58)<br> **4** En una distribución normal de media  $\mu = 9.5$  y varianza  $\sigma^2 = 1.44$ , halla el<br>
intervalo característico para el 99%.<br>
Para el 99%  $\rightarrow 1 - \alpha = 0.99 \rightarrow z_{\alpha/2} = 2$ 

**a) en el caso de que** *n* **= 49?**

**b**) en el caso de que  $n = 25$ ?

a) Por el teorema central del límite, como  $n = 49 > 30$ , sabemos que  $\bar{x}$  se distribuye según una normal de media μ = 23 y de desviación típica

$$
\frac{\sigma}{\sqrt{n}} = \frac{3.5}{\sqrt{49}} = \frac{3.5}{7} = 0.5; \text{ es decir, } \bar{x} \text{ es } N(23; 0.5).
$$

b) Como  $n = 25 < 30$ , solo podemos decir que  $\bar{x}$  se distribuye con media

 $\mu = 23$  y desviación típica  $\frac{\sigma}{\sqrt{2}} = \frac{3.5}{\sqrt{2}} = \frac{3.5}{\sqrt{2}} = 0.7$ . 5 3,5 √25  $\sigma$ √*n*

**a) si** *n* **= 36? b) si** *n* **= 16?**

Si la población de partida, *x,* fuera normal, entonces *x* – también sería normal.

**6 Una variable aleatoria** *x* **se distribuye normal** *N***(120, 30). ¿Qué se puede afirmar de la distribución de las medias** *x* **– de las muestras de tamaño** *n***:**

Como la población de partida es normal, *N* (120, 130), por el teorema central del

límite, sabemos que  $\bar{x}$  es  $N(\mu, \frac{\sigma}{\sqrt{n}})$  para cualquier valor de *n*. Por tanto:

a) Si  $n = 36$ ,  $\bar{x}$  es normal con  $\mu = 120$ ;  $\frac{\sigma}{\sqrt{2}} = \frac{30}{\sqrt{2}} = \frac{30}{\sqrt{2}} = 5$ ; es decir,  $\bar{x}$  es *N*(120, 5). b) Si *n* = 16,  $\bar{x}$  es normal con μ = 120;  $\frac{\sigma}{\sqrt{2}} = \frac{30}{\sqrt{25}} = \frac{30}{4} = 7.5$ ; es decir,  $\bar{x}$  es *N*(120, 7,5). 30 4 30 √16  $\sigma$ √*n* 30 6 30 √36  $\sigma$ √*n*

# **Distribución de las medias muestrales**

**7 Di cómo se distribuyen las medias muestrales en cada uno de los siguientes casos:**

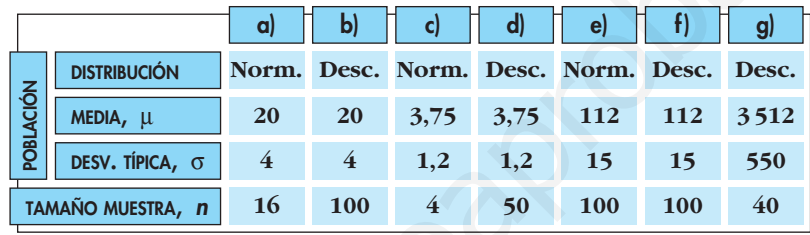

Recordemos que si la población se distribuye según una normal *N*(μ, q), o bien seleccionamos una muestra de tamaño  $n \geq 30$  en una población cualquiera (no necesariamente normal) con media  $\mu$  y desviación típica  $\sigma$ , entonces las medias muestrales siguen una distribución  $N(\mu, \sigma/\sqrt{n})$ . Aplicamos este resultado en cada uno de los casos propuestos:

a) *N* 20, ; es decir, *N* (20, 1). b) *N* 20, ; es decir, *N* (20; 0,4). c) *N* 3,75, ; es decir, *N* (3,75; 0,6). d) *N* 3,75, ; es decir, *N* (3,75; 0,17). e) *N* 112, ; es decir, *N* (112; 1,5). f) *N* 112, ; es decir, *N* (112; 1,5). g) *<sup>N</sup>* 3512, ; es decir, *<sup>N</sup>* (3512; 86,96). ) <sup>550</sup> √40 ( ) 15 √100 ( ) 15 √100 ( ) 1,2 √50 ( ) 1,2 √4 ( ) 4 √100 ( ) 4 √16 ( www.yoquieroaprobar.es

- **8 Una variable aleatoria se distribuye** *N* **(**μ**,** q**). Si se extraen muestras de tamaño** *n***:**
	- **a) ¿Qué distribución tiene la variable aleatoria media muestral,** *x* **– ?**

**b) Si se toman muestras de tamaño** *n* **= 4 de una variable aleatoria** *x* **con distribución**  $N(165, 12)$ , calcula  $P[\bar{x} > 173, 7]$ .

a)  $\bar{x}$  sigue una distribución normal de media  $\mu$  y de desviación típica  $\frac{\sigma}{\sqrt{n}}$ es decir,  $\bar{x}$  es  $N(\mu, \frac{\sigma}{\sqrt{n}})$ . √*n*

b) Las medias muestrales en muestras de tamaño *n* = 4 se distribuyen según una normal de media μ = 165 y de desviación típica  $\frac{1}{\sqrt{1}} = \frac{1}{\sqrt{2}} = \frac{1}{2} = 6$ ; es decir, 12 2 12 √4  $\sigma$ √*n*

 $\bar{x}$  es *N*(165, 6). Así:

$$
P[\overline{x} > 173,7] = P\left[z > \frac{173,7 - 165}{6}\right] = P[z > 1,45] =
$$

$$
= 1 - P[z \le 1,45] = 1 - 0,9265 = 0,0735
$$

**s9 En una distribución** *N* **(20, 6), tomamos muestras de tamaño 64.**

- **a) ¿Cuál es la distribución de las medias de las muestras?**
- **b) ¿Cuál es la probabilidad de extraer una muestra cuya media esté comprendida entre 19 y 21?**
- a) Las medias muestrales,  $\bar{x}$ , se distribuyen según una normal de media  $\mu$  = 20 y desviación típica  $\frac{\sigma}{\sqrt{n}} = \frac{6}{\sqrt{6}} = \frac{6}{8} = 0.75$ ; es decir,  $\bar{x}$  es  $N(20; 0.75)$ . 8 6 √64  $\sigma$ √*n*

a) x sigue una distribución normal de media 
$$
\mu
$$
 y de desviación típica  
\nes decir,  $\bar{x}$  es  $N(\mu, \frac{\sigma}{\sqrt{n}})$ .  
\nb) Las medias muestrales en muestras de tamaño típica  $\frac{\sigma}{\sqrt{n}} = \frac{12}{\sqrt{4}} = \frac{12}{2} = 6$ ; es decir,  
\n $\bar{x}$  es  $N(165, 6)$ . Así:  
\n $P[\bar{x} > 173, 7] = P[z > \frac{173, 7 - 165}{6}] = P(z > 1, 45) =$   
\n $= 1 - P[z \le 1, 45] = 1 - 0,9265 = 0,0735$   
\n**en una distribución**  $N(20, 6)$ , **tomamos muestras de tamaño 64.**  
\na) *z*Cuál es la distribución de las medias de las muestras?  
\nb) *z*Cuál es la probabilidad de extraer una muestra cuya media esté com-  
\nprendida entre 19 y 21?  
\na) Las medias muestrales,  $\bar{x}$ , se distribuyen según una normal de media  $\mu = 20$   
\ny desviación típica  $\frac{\sigma}{\sqrt{n}} = \frac{6}{\sqrt{64}} = \frac{6}{8} = 0,75$ ; es decir,  $\bar{x}$  es  $N(20, 0,75)$ .  
\nb)  $P[19 < \bar{x} < 21] = P[\frac{19 - 20}{0,75} < z < \frac{21 - 20}{0,75}] = P[-1,33 < z < 1,33] =$   
\n $= P[z < 1,33] - P[z < -1,33] = P[z < 1,33] - (1 - P[z < 1,33]) =$   
\n $= 2P[z < 1,33] - 1 = 2 \cdot 0,9082 - 1 = 0,8164$   
\n**So asbe que el cociente intelectual de los alumnos de una universidad se distribuye según una ley normal de media 100 y varianza 729.**  
\na) Halla la probabilidad de que una muestra de 81 alumnos tenga un  
\ncociente intelectual medio inferior a 109.

**s10 Se sabe que el cociente intelectual de los alumnos de una universidad se distribuye según una ley normal de media 100 y varianza 729.**

**a) Halla la probabilidad de que una muestra de 81 alumnos tenga un cociente intelectual medio inferior a 109.**

**b)Halla la probabilidad de que una muestra de 36 alumnos tenga un cociente intelectual medio superior a 109.**

El cociente intelectual sigue una distribución normal de media  $\mu$  = 100 y desviación típica  $\sigma = \sqrt{729} = 27$ ; es decir, *x* es *N*(100, 27).

a) Las medias en muestras de 81 alumnos se distribuirán según una normal de media  $μ = 100$  y desviación típica  $\frac{\sigma}{\sqrt{n}} = \frac{27}{\sqrt{81}} = \frac{27}{9} = 3$ ; es decir,  $\bar{x}$  es *N*(100, 3). 27 √81  $\sigma$ √*n*

Así:  
\n
$$
P[\bar{x} < 109] = P\left[z < \frac{109 - 100}{3}\right] = P\{z < 3\} = 0.9987
$$
\nb) Las medias en meestras de 36 alumnos se distribuyen según una normal de media

\n
$$
\mu = 100 \text{ y desviación típica } \frac{\sigma}{\sqrt{n}} = \frac{27}{\sqrt{36}} = \frac{2}{6} = 4,5; \text{ es decir, } \bar{x} \text{ es } N(100; 4,5).
$$
\nAsí:  
\n
$$
P[\bar{x} > 109] = P\left[z < \frac{109 - 100}{4,5}\right] = P\{z > 2\} = 1 - P\{z \le 2\} = 1 - 0.9772 = 0.0228
$$
\nPágina 295

\ns11 El tempo de espera, en minutos, de los pacientes en un servicio de urgencias, es  $N(14, 4)$ .

\na) *i*Cómo se distribuye el tiempo medio de espera de 16 pacientes?

\nb)En una media jornada se ha atendido a 16 pacientes, *i*Cuíla de que el tiempo medio de su espera esté comprendido entre 10 y

\n15 minutos?

\na) El tiempo de espera,  $\bar{x}$ , de 16 pacientes se distribuye según una normal de media

\n
$$
\mu = 14 \text{ y desviación típica } \frac{\sigma}{\sqrt{n}} = \frac{4}{\sqrt{16}} = \frac{4}{4} = 1; \text{ es decir, } \bar{x} \text{ es } N(14, 1).
$$
\nb)  $P[10 < \bar{x} < 15] = P\left[\frac{10 - 14}{1} < z < \frac{15 - 14}{1}\right] = P\left[-4 < z < 1\right] = 0.8413$ 

\ns12 En una ciudad, la altura de sus habitantes tiene una desviación típica de 8 cm. Si la altura media de dichos habitantes fuera de 175 cm, *i*culá sería la probabilidade que la altura media de una muestra de 175 cm, *i*culá serín  
domada a lazar fuerara superior a 176 cm?

\nLa altura en la contra superior a 176 cm?

 $\mathbf{I}$ 

- **s11 El tiempo de espera, en minutos, de los pacientes en un servicio de urgencias, es** *N* **(14, 4).**
	- **a) ¿Cómo se distribuye el tiempo medio de espera de 16 pacientes?**
	- **b)En una media jornada se ha atendido a 16 pacientes. ¿Cuál es la probabilidad de que el tiempo medio de su espera esté comprendido entre 10 y 15 minutos?**

a) El tiempo de espera,  $\bar{x}$ , de 16 pacientes se distribuye según una normal de

media  $\mu = 14$  y desviación típica  $\frac{\sigma}{\sqrt{m}} = \frac{4}{\sqrt{m}} = \frac{4}{4} = 1$ ; es decir,  $\bar{x}$  es  $N(14, 1)$ . 4 4 √16  $\sigma$ √*n*

b) 
$$
P[10 < \overline{x} < 15] = P\left[\frac{10 - 14}{1} < z < \frac{15 - 14}{1}\right] = P[-4 < z < 1] =
$$
  
=  $P[z < 1] - P[z < -4] = 0,8413 - 0 = 0,8413$ 

**s12 En una ciudad, la altura de sus habitantes tiene una desviación típica de 8 cm. Si la altura media de dichos habitantes fuera de 175 cm, ¿cuál sería la probabilidad de que la altura media de una muestra de 100 individuos tomada al azar fuera superior a 176 cm?**

La altura en la población, *x*, sigue una distribución normal *N*(175, 8). Si consideramos muestras de tamaño *n* = 100, las medias muestrales se distribuyen según una normal de media  $\mu$  = 175 y desviación típica  $\frac{\sigma}{\sqrt{m}} = \frac{8}{\sqrt{m}} = \frac{8}{10} = 0.8$ ; es decir,  $\bar{x}$  es *N*(175; 0,8). Así: 10 8  $\sqrt{100}$  $\sigma$ √*n*

$$
P[\bar{x} > 176] = P\left[z > \frac{176 - 175}{0.8}\right] = P[z > 1.25] = 1 - P[z \le 1.25] = 1 - 0.8944 = 0.1056
$$

#### **Intervalo de confianza para la media**

**13** La desviación típica de una variable estadística es  $\sigma = 5$ . Extraemos una **muestra aleatoria de tamaño** *n* **= 100 y obtenemos** *x* **– = 2,8. Obtén un intervalo de confianza del 95% para estimar la media de la población,** μ**.**

Para el 95%  $\rightarrow$  1 –  $\alpha$  = 0,95  $\rightarrow$   $z_{\alpha/2}$  = 1,96

El intervalo de confianza para μ al 95% es:

$$
\left(2,8-1,96\cdot\frac{5}{\sqrt{100}};2,8+1,96\cdot\frac{5}{\sqrt{100}}\right); \text{ es decir: } (1,82;3,78)
$$

**14 En una muestra de 50 jóvenes, encontramos que la dedicación media diaria de ocio es de 400 minutos y su desviación típica de 63 minutos. Calcula el intervalo de confianza de la media de la población al 95% de nivel de confianza.** El intervalo de confianza para  $\mu$  al 95% es:<br>  $\left(2.8-1.96 \cdot \frac{5}{\sqrt{100}}\right)$ :  $2.8+1.96 \cdot \frac{5}{\sqrt{100}}\right)$ : es decir:  $(1.82, 3.78)$ <br>
14 En una muestra de 50 jóvenes, encontranos que la dedicación media diaria de ocio es

Para el 95%  $\to$  1 –  $\alpha$  = 0,95  $\to$   $z_{\alpha/2}$  = 1,96

El intervalo de confianza para μ al 95% es:

$$
\left(400 - 1,96 \cdot \frac{63}{\sqrt{50}}; 400 + 1,96 \cdot \frac{63}{\sqrt{50}}\right); \text{ es decir: } (382,54; 417,46)
$$

#### **PARA RESOLVER**

- **15 Las notas en un cierto examen se distribuyen normal con media** μ **= 5,3 y desviación típica** q **= 2,4. Halla la probabilidad de que un estudiante tomado al azar tenga una nota:**
	- **a) Superior a 7.**
	- **b)Inferior a 5.**

**c) Comprendida entre 5 y 7.**

**Tomamos al azar 16 estudiantes. Halla la probabilidad de que la media de sus notas:**

**d)Sea superior a 7.**

**e) Sea inferior a 5.**

**f) Esté comprendida entre 5 y 7.**

- **g) Halla** *k* **para que el intervalo (5,3** *k***; 5,3 +** *k***) contenga al 95% de las notas.**
- **h**)Halla *b* para que el intervalo  $(5,3 b; 5,3 + b)$  contenga al 95% de las **notas medias de las muestras de 16 individuos.**

$$
x
$$
 es  $N(5,3; 2,4) \to z$  es  $N(0, 1)$ 

a) 
$$
P[x > 7] = P\left[z > \frac{7-5,3}{2,4}\right] = P[z > 0,71] = 1 - P[z \le 0,71] = 1 - 0,7612 = 0,2388
$$

b) 
$$
P[x < 5] = P\left[z < \frac{5-5.3}{2.4}\right] = P[z < -0.13] = P[z > 0.13] = 1 - P[z \le 0.13] =
$$
  
\t $= 1 - 0.5517 = 0.4483$   
\t $\therefore$   $P[5 < x < 7] = P\left[\frac{5-5.3}{2.4} < x < \frac{7-5.3}{2.4}\right] = P[-0.13 < x < 0.71] =$   
\t $= P[z < 0.71] - P[z < -0.013] = 0.7612 - 0.4483 = 0.3129$   
\tLas medias de las notas de 16 estudantes se distribuyen  $N\left[5,3;\frac{2.4}{\sqrt{16}}\right]$ ; es decir,  $\overline{x}$   
\tes  $N(5,3; 0,6)$ .  
\t $\text{d}) P\left[\overline{x} > 7\right] = P\left[z > \frac{7-5.3}{0.6}\right] = P\left[z > 2.83\right] = 1 - P\left[z \le 2.83\right] = 1 - 0.9977 = 0.0023$   
\t $\text{e}) P\left[\overline{x} < 5\right] = P\left[z < \frac{5-5.3}{0.6}\right] = P\left[z < -0.5\right] = P\left[z > 0.5\right] = 1 - P\left[z \le 0.5\right] =$   
\t $= 1 - 0.6915 = 0.3085$   
\t $\text{f}) P\left[5 < \overline{x} < 7\right] = P\left[\frac{5-5.3}{0.6} < z < \frac{7-5.3}{0.6}\right] = P[-0.5 < z < 2.83] =$   
\t $= P\left[z < 2.83] - P\left[z < -0.5\right] = 0.9977 - 0.3085 = 0.6892$   
\t $\text{g})$  Es un intervalo característico para la media de la población, por tanto:  
\t $k = z_{\alpha/2} \cdot \sigma$ 

 $k = z_{\alpha/2} \cdot \sigma$ Como  $1 - \alpha = 0.95 \rightarrow z_{\alpha/2} = 1.96$ . Así:

$$
k = 1,96 \cdot 2,4 = 4,704
$$

h) Es un intervalo característico para las medias muestrales, en muestras de tamaño 16, por tanto:

$$
b = z_{\alpha/2} \cdot 0,6
$$
  
Como 1 –  $\alpha$  = 0,95  $\rightarrow z_{\alpha/2}$  = 1,96. Así:  
 $b = 1,96 \cdot 0,6 = 1,176$ 

**s16 La estatura de los jóvenes de una ciudad sigue una distribución** *N* **(**μ**,** q**). Si el 90% de las medias de las muestras de 81 jóvenes están en (173,4; 175,8), halla** μ **y** q**.**

Para el 90%  $\rightarrow$  1 –  $\alpha$  = 0,90  $\rightarrow$   $z_{\alpha/2}$  = 1,645

El intervalo característico para las medias de las muestras de 81 jóvenes (para el 90%) es:

$$
\left(\mu - 1,645\;,\;\frac{\sigma}{\sqrt{n}};\;\mu + 1,645\;\cdot\;\frac{\sigma}{\sqrt{n}}\right)
$$

El centro del intervalo es μ:

$$
\mu = \frac{173.4 + 175.8}{2} = 174.6 = \mu
$$

La semiamplitud del intervalo es:

$$
1,645 \cdot \frac{\sigma}{\sqrt{81}} = \frac{175,8 - 173,4}{2}
$$

$$
1,645 \cdot \frac{\sigma}{9} = 1,2 \rightarrow \sigma = \frac{1,2 \cdot 9}{1,645} = 6,57
$$

# **s17 El peso de los paquetes recibidos en un almacén se distribuye normal con media 300 kg y desviación típica 50 kg. ¿Cuál es la probabilidad de que 25 de los paquetes, elegidos al azar, excedan el límite de carga del montacargas donde se van a meter, que es de 8 200 kg?** NSI<br>
1.645  $\cdot \frac{\sigma}{9} = 1.2 \rightarrow \sigma = \frac{1.2 \cdot 9}{1.645} = 6.57$ <br> **517** El peso de los paquetes recibidos en un almacén se distribuye normal con media 300 kg y desviación típica 50 kg. ¿Cuál es la probabilidad de que 25 de los p

Sabemos que la suma de los pesos de *n* de esas bolsas tomadas al azar sigue una distribución normal de media *n*μ y desviación típica **σ**√n, es decir:

$$
\sum_{i=1}^{n} x_i \text{ es } N(n\mu, \sigma \sqrt{n})
$$

En este caso:

$$
\sum_{i=1}^{25} x_i
$$
es *N*25 · 300; 50 $\sqrt{25}$ ); es decir, *N*(7 500, 250)

Tenemos que calcular:

$$
P\left[\sum_{i=1}^{25} x_i > 8200\right] = P\left[z > \frac{8200 - 7500}{250}\right] = P[z > 2, 8] = 1 - P[z \le 2, 8] = 1 - 0,9974 = 0,0026
$$

- **18 El peso de los perros adultos de una cierta raza es una variable aleatoria que se distribuye normalmente con una media de 7,4 kg y una desviación típica de 0,6 kg.**
	- **Si consideramos muestras de 30 de estos animales:**
	- a) ¿Cuál es la distribución de la media muestral,  $\vec{x}$ <mark>?</mark>
	- **b**) Calcula  $P[6,5 < \bar{x} < 7,5]$ .
	- **c) ¿Cuál es la distribución de la suma de los pesos de los 30 animales de las muestras?**

d) Calcula 
$$
P\left[\sum_{i=1}^{30} x_i > 225\right]
$$
.

- Si llamamos  $x =$  "peso de los perros", tenemos que  $x$  es  $N(7,4; 0,6)$ .
- a)  $\bar{x}$  sigue una distribución normal de media  $\mu$  = 7,4 kg y de desviación típica  $=\frac{0,6}{\sqrt{2}} \approx 0,11$ ; es decir,  $\bar{x}$  es  $N(7,4; 0,11)$ . √30  $\sigma$ √*n*

b) 
$$
P[6,5 < \overline{x} < 7,5] = P\left[\frac{6,5 - 7,4}{0,11} < z < \frac{7,5 - 7,4}{0,11}\right] = P[-8,18 < z < 0,91] =
$$
  
\n
$$
= P[z < 0,91] = 0,8186
$$
\nc)  $\sum_{i=1}^{30} x_i$  sigue una distribución normal de media  $n\mu = 30 \cdot 7,4 = 222$  kg y desviación

\n tipica 
$$
\sigma \sqrt{n} = 0.6 \cdot \sqrt{30} \approx 3.29
$$
; \n es decir,  $\sum_{i=1}^{30} x_i$  \n es  $N(222; 3.29)$ .\n

d) 
$$
P\left[\sum_{i=1}^{30} x_i > 225\right] = P\left[z > \frac{225 - 222}{3,29}\right] = P[x > 0,91] = 1 - P[z \le 0,91] = 1 - 0,8196 = 0,1814
$$

- **19 Se supone que el peso medio de las sandías de cierta variedad sigue una distribución normal con** μ **= 6 kg y** q **= 1 kg. Si empaquetamos las sandías en cajas de 8 unidades:**
	- **a) Halla la probabilidad de que la media de los pesos de las sandías de una caja sea menor que 5,5 kg.**
	- **b)Calcula la probabilidad de que entre las 8 sandías de una de las cajas pesen más de 50 kg.**
	- a) Si llamamos  $x =$  "peso de las sandías", tenemos que  $x$  es  $N(6, 1)$ .

Si consideramos muestras de tamaño  $n = 8$ , tenemos que  $\bar{x}$  sigue una distribución normal de media  $\mu = 6$  kg y desviación típica  $\frac{\sigma}{\sqrt{n}} = \frac{1}{\sqrt{n}} \approx 0.35$ ; es decir,  $\bar{x}$  es *N*(6; 0,35). √8  $\sigma$ √*n*  $\frac{y}{r^2}$ , *A*<sub>2</sub> sugare una usamonalon noman de media *n*<sub>*μ*</sub> - *xy l*, *A* - *zz* kg y desviadon<br>
tipica σ√*n* = 0,6 · √30 ≈ 3,29; es decir,  $\sum_{i=1}^{n} x_i$  es *N*(222; 3,29).<br>
d)  $P\left[\sum_{i=1}^{N} x_i > 225\right] = P\left[z$ 

Por tanto:

$$
P[\bar{x} < 5, 5] = P\left[z < \frac{5, 5 - 6}{0, 35}\right] = P[z < -1, 43] = P[z > 1, 43] = 1 - P[z \le 1, 43] = 1 - 0,9236 = 0,0764
$$

b) Si  $\sum_{i=1}^{8} x_i$  sigue una distribución normal de media  $n\mu = 8 \cdot 6 = 48$  kg y desviación

típica  $\sigma \sqrt{n} = 1 \cdot \sqrt{8} \approx 2,83$ ; es decir,  $\sum_{i=1}^{8} x_i$  es *N*(48; 2,83).

Por tanto:

$$
P\left[\sum_{i=1}^{8} x_i > 50\right] = P\left[z > \frac{50 - 48}{2,83}\right] = P[z > 0,71] = 1 - P[z \le 0,71] = 1 - 0,7612 = 0,2388
$$

**s20 Para estimar la estatura media de los jóvenes entre 15 y 25 años de una localidad, se ha medido a 40 de estos jóvenes, obteniéndose los siguientes resultados:**

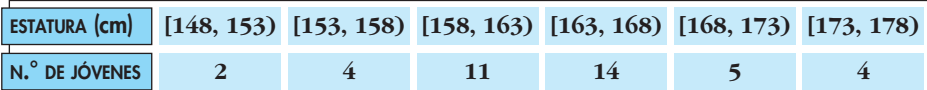

**Estima, con un nivel de confianza del 99%, el valor de la estatura media de los jóvenes entre 15 y 25 años de dicha localidad.**

Hallamos *x* – y *s* para la muestra obtenida:

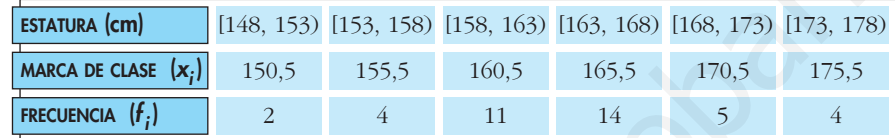

 $\bar{x} = 164$  *y*  $s = 6,24$ 

Para un nivel de confianza del 99%, se tiene:

 $1 - \alpha = 0.99 \rightarrow z_{\alpha/2} = 2.575$ 

Así, el intervalo de confianza para estimar μ al 99% es:

$$
\left(164 - 2,575 \cdot \frac{6,24}{\sqrt{40}}; 164 + 2,575 \cdot \frac{6,24}{\sqrt{40}}\right); \text{ es decir, } (161,46; 166,54).
$$

Hemos usado la desviación típica muestral  $s = 6,24$  en vez de la  $\sigma$  poblacional, desconocida.

# **Página 296**

- **s21 Se ha tomado una muestra aleatoria de 100 individuos a los que se ha medido el nivel de glucosa en sangre, obteniéndose una media muestral de 110 mg/cm3. Se sabe que la desviación típica de la población es de 20 mg/cm3.** Estima, con un nivel de confianza del 99%, el valor de la estatura media de<br>
Ios jóvenes entre 15 y 25 años de dicha localidad.<br>
Hallamos  $\overline{x}$  y s para la muestra obtenida.<br>
Estambar.es (m. 1583, 1583, 1583, 1583, 1683
	- **a) Obtén un intervalo de confianza, al 90%, para el nivel de glucosa en sangre en la población.**
	- **b) ¿Qué error máximo se comete en a)?**

a) Para el 90%  $\rightarrow 1 - \alpha = 0.90 \rightarrow z_{\alpha/2} = 1.645$ 

El intervalo de confianza para μ al 90% es:

$$
\left(110 - 1,645 \cdot \frac{20}{\sqrt{100}}; 110 + 1,645 \cdot \frac{20}{\sqrt{100}}\right); \text{ es decir, } (106,71; 113,29).
$$

b) El error máximo es la mitad de la longitud del intervalo de confianza, es decir:

$$
E = 1,645 \cdot \frac{20}{\sqrt{100}} = 1,645 \cdot 2 = 3,29
$$

**22 La duración de las bombillas fabricadas por una empresa sigue una distribución normal de media desconocida y desviación típica 50 horas. Para estimar la duración, se experimenta con una muestra de tamaño** *n***.** 

**Calcula el valor de** *n* **para que, con un nivel de confianza del 95%, se consiga un error en la estimación inferior a 5 horas.**

Para el 95%  $\rightarrow$  1 –  $\alpha$  = 0,95  $\rightarrow$   $z_{\alpha/2}$  = 1,96

El error máximo admisible es:  $E = z_{\alpha/2} \cdot \frac{\sigma}{\sqrt{n}}$ . Buscamos *n* para que  $E < 5$  horas. √*n*

Como  $z_{\alpha/2} = 1.96$  y  $\sigma = 50$ , queda:

$$
1,96 \cdot \frac{50}{\sqrt{n}} < 5 \rightarrow \frac{98}{\sqrt{n}} < 5 \rightarrow \sqrt{n} > \frac{98}{5} = 19,6 \rightarrow n > 384,16
$$

Debemos tomar una muestra de, al menos, 385 bombillas.

- **s23 La media de las estaturas de una muestra aleatoria de 400 personas de una ciudad es 1,75 m. Se sabe que la estatura de las personas de esa ciudad es una variable aleatoria que sigue una distribución normal con varianza**   $\sigma^2$  = 0,16 m<sup>2</sup>. El error máximo admisible es:  $R = z_{\alpha/2} \cdot \frac{\sigma}{\sqrt{n}}$ . Buscamos *n* para que  $R < 5$  horas.<br>
Como  $z_{\alpha/2} = 1.96$  y  $\sigma = 50$ , queda:<br>  $1.96 \cdot \frac{50}{\sqrt{n}} < 5 \rightarrow \frac{98}{\sqrt{n}} < 5 \rightarrow \sqrt{n} > \frac{98}{5} = 19.6 \rightarrow n > 384,16$ <br>
Debemos tomar una m
	- **a) Construye un intervalo, de un 95% de confianza, para la media de las estaturas de la población.**
	- **b) ¿Cuál sería el mínimo tamaño muestral necesario para que pueda decirse que la verdadera media de las estaturas está a menos de 2 cm de la media muestral, con una confianza del 90%?**

a) 
$$
n = 400
$$
;  $\bar{x} = 1.75$  m;  $\sigma^2 = 0.16 \rightarrow \sigma = \sqrt{0.16} = 0.4$ 

$$
Para el 95% → 1 - α = 0,95 → zα/2 = 1,96
$$

El intervalo de confianza es:

$$
\left(1,75 - 1,96 \cdot \frac{0,4}{\sqrt{400}}; 1,75 + 1,96 \cdot \frac{0,4}{\sqrt{400}}\right); \text{ es decir, } (1,7108; 1,7892).
$$

b) Para el 90% de confianza  $\rightarrow 1 - \alpha = 0.90 \rightarrow z_{\alpha/2} = 1.645$ 

El error máximo admisible es:  $E = z_{\alpha/2} \cdot \frac{\sigma}{\sqrt{2}}$ √*n*

Buscamos *n* para que  $E < 0.02$  m:

$$
1,645 \cdot \frac{0,4}{\sqrt{n}} < 0,02 \rightarrow \frac{0,658}{\sqrt{n}} < 0,02 \rightarrow \frac{\sqrt{n}}{0,658} > \frac{1}{0,02}
$$
\n
$$
\sqrt{n} > \frac{0,658}{0,02} \rightarrow \sqrt{n} > 32,9 \rightarrow n > 1082,41
$$

Debemos tomar una muestra de, al menos, 1083 personas.

**s24 Las medidas de los diámetros de una muestra al azar de 200 cojinetes de bolas dieron una media de 2 cm y una desviación típica de 0,1 cm. Halla los intervalos de confianza del 68,26%, 95,44% y 99,73% para el diámetro medio de todos los cojinetes.**

a) Para el 68,26% 
$$
\rightarrow
$$
 1 -  $\alpha$  = 0,6826  $\rightarrow$  z <sub>$\alpha$ /2</sub> = 1

El intervalo de confianza para μ es:

$$
\left(2-1 \cdot \frac{0.1}{\sqrt{200}}; 2+1 \cdot \frac{0.1}{\sqrt{200}}\right);
$$
es decir, (1,993; 2,007).

b) Para el 95,446%  $\rightarrow$  1 –  $\alpha$  = 0,9544  $\rightarrow$   $z_{\alpha/2}$  = 2

El intervalo de confianza para μ es:

$$
\left(2-2\cdot\frac{0.1}{\sqrt{200}};\ 2+2\cdot\frac{0.1}{\sqrt{200}}\right); \text{ es decir, } (1,986; 2,014).
$$

c) Para el 99,73%  $\rightarrow$  1 –  $\alpha$  = 0,9973  $\rightarrow$   $z_{\alpha/2}$  = 3

El intervalo de confianza para μ es:

$$
\left(2-3\cdot\frac{0,1}{\sqrt{200}};\ 2+3\cdot\frac{0,1}{\sqrt{200}}\right); \text{ es decir, } (1,979; 2,021).
$$

- **s25 El peso, en kg, de los jóvenes entre 16 y 20 años de una cierta ciudad es una variable aleatoria,** *x*, que sigue una distribución normal con  $\sigma^2 = 25$ .
	- **a) Si consideramos muestras de 25 jóvenes, ¿cuál es la distribución que tiene la variable aleatoria media muestral?**
	- **b)Si se desea que la media de la muestra no difiera en más de 1 kg de la media de la población, con probabilidad 0,95, ¿cuántos jóvenes se deberían tomar en la muestra?**

a) Por el teorema central del límite sabemos que  $\bar{x}$  sigue una distribución normal de media  $\mu$  y desviación típica  $\frac{\sigma}{\sqrt{n}} = \frac{5}{\sqrt{n}} = \frac{5}{5} = 1$ ; es decir,  $\bar{x}$  es  $N(\mu, 1)$ . 5 5 √25  $\sigma$ √*n* La metvato de comaniza para e es:<br>  $\left(2-1 \cdot \frac{0.1}{\sqrt{200}}\right)$ :  $2 + 1 \cdot \frac{0.1}{\sqrt{200}}\right)$ : es decir, (1,993; 2,007).<br>
b) Para el 95,446%  $\rightarrow 1 - \alpha = 0.95544 \rightarrow z_{\alpha/2} = 2$ <br>
El intervalo de confianza para  $\mu$  es:<br>  $\left(2-2 \cdot \frac$ 

b) El error máximo admisible es:  $E = z_{\alpha/2} \cdot \frac{\sigma}{\sqrt{2}}$ √*n*

Sabemos que:  $1 - \alpha = 0.95 \rightarrow z_{\alpha/2} = 1.96$ 

$$
E = 1 \text{ kg}
$$

$$
\sigma = 5 \text{ kg}
$$

Por tanto:

$$
1 = 1,96 \cdot \frac{5}{\sqrt{n}} \to \sqrt{n} = 9,8 \to n = 96,04
$$

Se deberá tomar una muestra de, al menos, 97 jóvenes.

- **26 Si el consumo, en litros, de leche por persona al mes sigue una distribución normal con**  $\sigma = 6$  **litros:** 
	- **a) ¿Qué tamaño muestral se necesita para estimar el consumo medio con un error menor que un litro y un nivel de confianza del 96%?**
	- **b)Si la media del consumo mensual de leche por persona fuese igual a 21 litros, halla la probabilidad de que la media de una muestra de 16 personas sea mayor que 22 litros.**

a) El error máximo admisible es:  $E = z_{\alpha/2} \cdot \frac{\sigma}{\sqrt{d}}$ √*n*

A una confianza del 96% le corresponde un  $z_{\alpha/2} = 2.05$ :

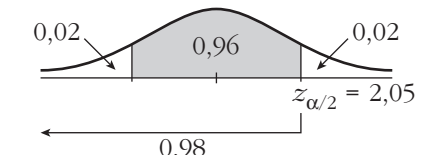

$$
E = z_{\alpha/2} \cdot \frac{\sigma}{\sqrt{n}} \rightarrow 1 = 2,05 \cdot \frac{6}{\sqrt{n}} \rightarrow \sqrt{n} = 12,3 \rightarrow n = 151,29
$$

El tamaño de la muestra ha de ser mayor o igual que 152.

b) La media muestral sigue una distribución  $N\left(\mu, \frac{\sigma}{\sqrt{n}}\right)$ ; en este caso  $\bar{x}$  es:  $N\left(21, \frac{6}{\sqrt{16}}\right) = N(21; 1, 5)$ √16 √*n* sea mayor que 22 litros.<br>
a) El error máximo admisible es:  $E = z_{\alpha/2} : \frac{\sigma}{\sqrt{n}}$ <br>
A una confianza del 96% le corresponde un  $z_{\alpha/2} = 2.05$ :<br>  $\frac{0.02}{\sqrt{9}}$ <br>  $\frac{0.96}{\sqrt{9}}$ <br>  $\frac{0.02}{\sqrt{9}}$ <br>  $\frac{0.02}{\sqrt{9}}$ <br>  $\frac{0.02}{\sqrt$ 

$$
P(\bar{x} > 22) = P\left(z > \frac{22 - 21}{1.5}\right) = P(z > 0.67) = 1 - P(z < 0.67) =
$$

$$
= 1 - \Phi(0.67) = 1 - 0.7486 = 0.2514
$$

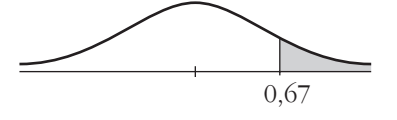

- **27 En una muestra de 64 turismos de gasolina, se observó que el consumo medio fue de 9,36** *l* **cada 100 km con una desviación típica de 1,4** *l***.**
	- **a) Obtén un intervalo de confianza del consumo medio en los turismos de gasolina al 96%.**
	- **b)¿De qué tamaño debería ser la muestra si, con la misma confianza, queremos que el error máximo cometido en la estimación sea 0,25** *l* **?**

a) Los intervalos de confianza para la media tienen la forma:

$$
\left(\bar{x} - z_{\alpha/2} \cdot \frac{\sigma}{\sqrt{n}} \ , \ \ \bar{x} + z_{\alpha/2} \cdot \frac{\sigma}{\sqrt{n}}\right)
$$

A un nivel de confianza del 96% le corresponde un  $z_{\alpha/2} = 2.05$ :

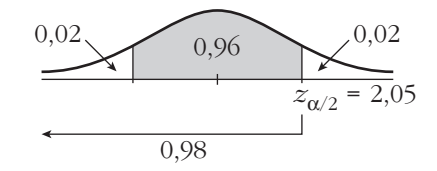

El intervalo pedido es:

$$
\left(9,36 - 2,05 \cdot \frac{1,4}{\sqrt{64}}; 9,36 + 2,05 \cdot \frac{1,4}{\sqrt{64}}\right) = (9, 9,72)
$$

b) El error máximo es:

18  
\n10,00  
\nE1 intervalo pedido es:  
\n
$$
\left(9,36-2,05-\frac{1,4}{\sqrt{64}}; 9,36+2,05-\frac{1,4}{\sqrt{64}}\right) = (9; 9,72)
$$
\nE1 error maximumo es:  
\n
$$
E = z_{\alpha/2} \cdot \frac{\sigma}{\sqrt{n}} \rightarrow 0.25 = 2,05 - \frac{1,4}{\sqrt{n}} \rightarrow
$$
\n
$$
\rightarrow \sqrt{n} = \frac{2,05 \cdot 1,4}{0,25} = 11,48 \rightarrow n = 131,79
$$
\nLa muestra debería ser de tamaño 132.  
\n28  
\nUna máquina de references está ajustada de tal manera que el líquido que  
\ndespacha se distribuye de forma normal con σ = 0,15 dl.  
\na) Halla un intervalo de confianza al 97% para la media de los refrescos que  
\nsirve esta máquina, si una muestra aleatoria de 36 refrescos tiene un  
\ncontentido promedio de 2,25 dl.  
\nb) Interpreta el significado del intervalo obtenido.  
\na) Los intervalos de confianza para la media tienen la forma:  
\n
$$
\left(\bar{x} - z_{\alpha/2} \cdot \frac{\sigma}{\sqrt{n}}, \bar{x} + z_{\alpha/2} \cdot \frac{\sigma}{\sqrt{n}}\right)
$$
\nA una confianza del 97% le corresponde un  $z_{\alpha/2} = 2,17$ , ya que:  
\n0.015

La muestra debería ser de tamaño 132.

- **28 Una máquina de refrescos está ajustada de tal manera que el líquido que**  despacha se distribuye de forma normal con  $\sigma = 0.15$  *dl*.
	- **a) Halla un intervalo de confianza al 97% para la media de los refrescos que sirve esta máquina, si una muestra aleatoria de 36 refrescos tiene un contenido promedio de 2,25** *dl***.**
	- **b)Interpreta el significado del intervalo obtenido.**
	- a) Los intervalos de confianza para la media tienen la forma:

$$
\left(\bar{x} - z_{\alpha/2} \cdot \frac{\sigma}{\sqrt{n}} \ , \ \bar{x} + z_{\alpha/2} \cdot \frac{\sigma}{\sqrt{n}}\right)
$$

A una confianza del 97% le corresponde un  $z_{\alpha/2} = 2.17$ , ya que:

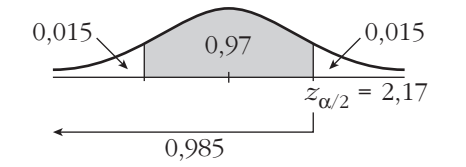

El intervalo pedido es:

$$
\left(2,25 - 2,17 \cdot \frac{0,15}{\sqrt{36}}; \ 2,25 + 2,17 \cdot \frac{0,15}{\sqrt{36}}\right) = (2,2; \ 2,3)
$$

- b) El resultado obtenido en el apartado anterior significa que la probabilidad de que la media (desconocida) de la población esté en el intervalo (2,2; 2,3) es del 97%, es decir, la media de la cantidad de líquido despachado por la máquina, del 97% de las posibles muestras de 36 refrescos, está entre (2,2; 2,3) decilitros.
- **29 El número de horas semanales que los jóvenes, con edades entre 14 y 18 años, dedican a ver la televisión es una variable** *N***(**μ**, 2). Encuestados 256 de estos jóvenes, la media de horas semanales dedicadas a ver la televisión resultó igual a 6.**

#### **a) Da un intervalo de confianza al 99% para** μ**.**

- **b)Si** a **= 0,05, ¿a cuántos jóvenes se necesita encuestar para que el error máximo de la estimación de** μ **sea de 0,5 horas?**
- a) Los intervalos de confianza para la media tienen la forma:

$$
\left(\bar{x} - z_{\alpha/2} \cdot \frac{\sigma}{\sqrt{n}} \; , \; \bar{x} + z_{\alpha/2} \cdot \frac{\sigma}{\sqrt{n}}\right)
$$

A una confianza del 99% le corresponde un  $z_{\alpha/2} = 2,575$ :

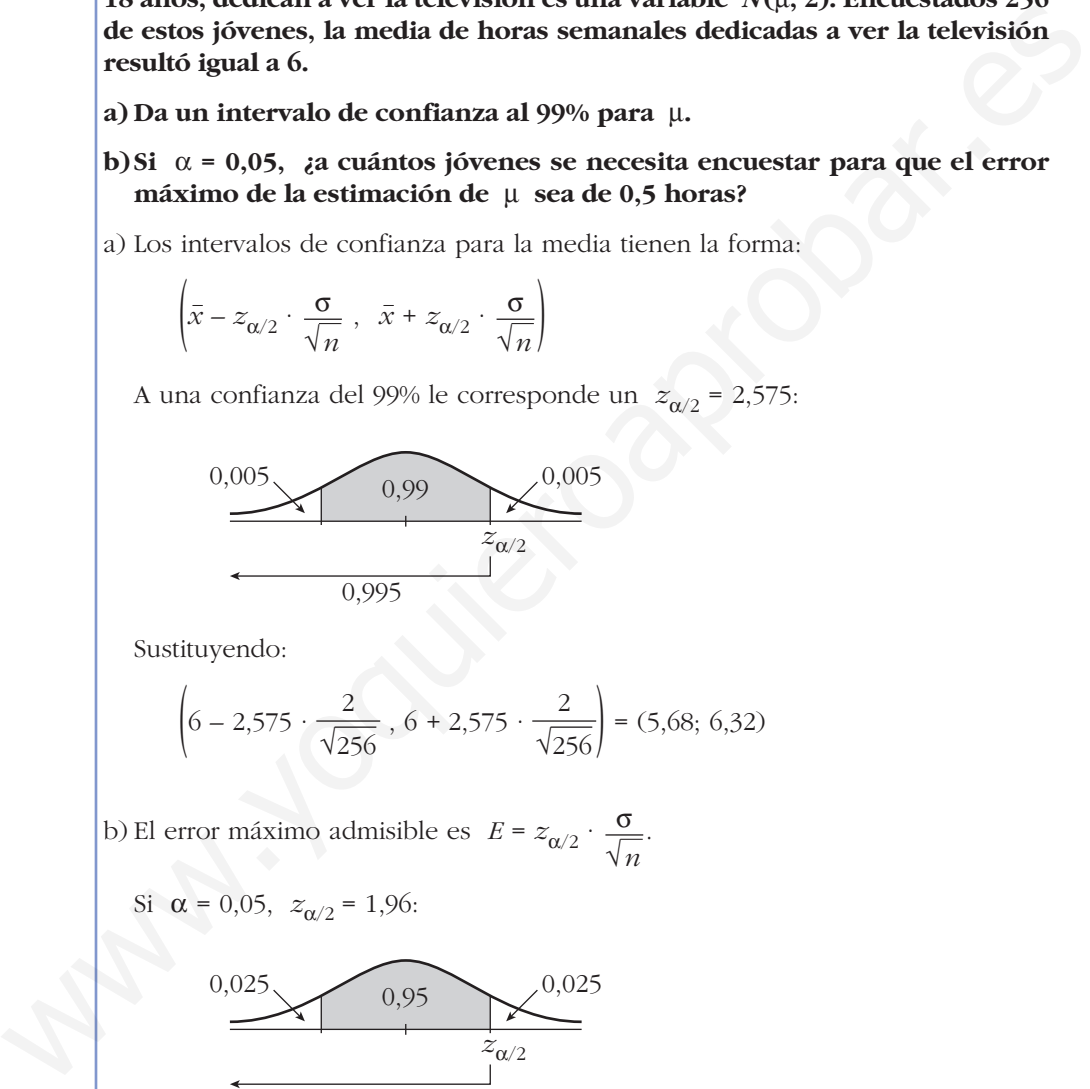

Sustituyendo:

$$
\left(6 - 2,575 \cdot \frac{2}{\sqrt{256}}, 6 + 2,575 \cdot \frac{2}{\sqrt{256}}\right) = (5,68; 6,32)
$$

b) El error máximo admisible es  $E = z_{\alpha/2} \cdot \frac{\sigma}{\sqrt{n}}$ . √*n*

Si  $\alpha = 0.05$ ,  $z_{\alpha/2} = 1.96$ :

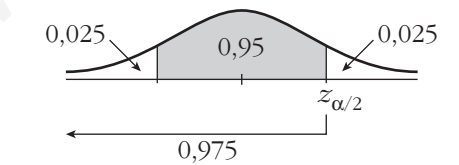

 $E = 0.5$   $z_{\alpha/2} = 1.96$   $\sigma = 2$ 

Por tanto:

$$
0.5 = 1.96 \cdot \frac{2}{\sqrt{n}} \implies \sqrt{n} = 7.84 \implies n = 61.47
$$

El tamaño de la muestra ha de ser mayor o igual que 62.

**30 El número de pulsaciones por minuto en reposo de los habitantes de una región sigue una variable** *N* **(**μ**, 10).** 

**Se toma una muestra de 121 habitantes y se obtiene un número medio de pulsaciones por minuto igual a 70.**

- **a) Halla un intervalo de confianza para** μ **con** a **= 0,02.**
- **b)Con la anterior muestra, ¿cuánto valdría** a **para estimar** μ **con un error inferior a 2 pulsaciones por minuto?**
- a) Los intervalos de confianza para la media tienen la forma:

$$
\left(\bar{x} - z_{\alpha/2} \cdot \frac{\sigma}{\sqrt{n}} \; , \; \bar{x} + z_{\alpha/2} \cdot \frac{\sigma}{\sqrt{n}}\right)
$$

A un  $\alpha$  = 0,02 le corresponde un  $z_{\alpha/2}$  = 2,075

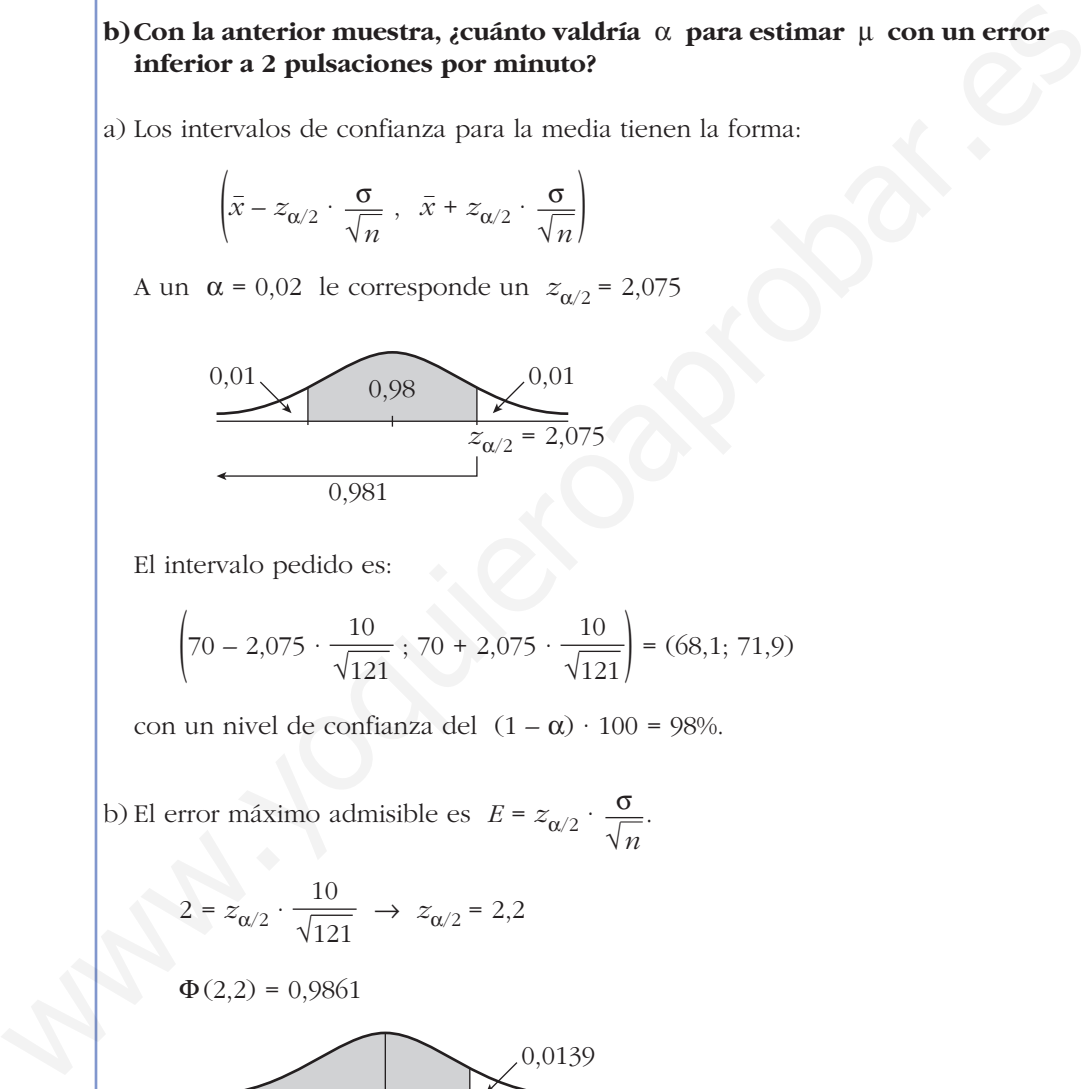

El intervalo pedido es:

$$
\left(70 - 2{,}075 \cdot \frac{10}{\sqrt{121}} \cdot 70 + 2{,}075 \cdot \frac{10}{\sqrt{121}}\right) = (68,1; 71,9)
$$

con un nivel de confianza del  $(1 - \alpha) \cdot 100 = 98\%$ .

b) El error máximo admisible es  $E = z_{\alpha/2} \cdot \frac{\sigma}{\sqrt{n}}$ . √*n*

$$
2 = z_{\alpha/2} \cdot \frac{10}{\sqrt{121}} \to z_{\alpha/2} = 2.2
$$

$$
\Phi(2,2) = 0,9861
$$

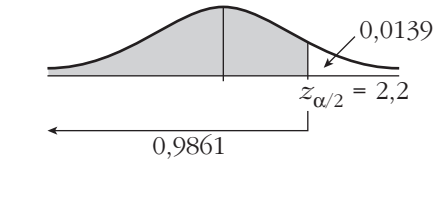

$$
\frac{\alpha}{2} = 1 - 0,9861 = 0,0139 \rightarrow \alpha = 0,0278 \approx 0,028
$$

Esto significa que si se estima el número de pulsaciones mediante el intervalo (68, 72), el nivel de confianza es del  $(1 - \alpha) \cdot 100 = 97,2\%$ .

- **31 En una población, una variable aleatoria sigue una ley normal de media desconocida y desviación típica 2.**
	- **a) Observada una muestra de tamaño 400, tomada al azar, se ha obtenido una media muestral igual a 50. Calcula un intervalo, con el 97% de confianza, para la media de la población.**
	- **b)Con el mismo nivel de confianza, ¿qué tamaño mínimo debe tener la muestra para que la amplitud del intervalo que se obtenga sea, como máximo, 1?**
	- a) Los intervalos de confianza para la media poblacional tienen la forma:

$$
\left(\bar{x} - z_{\alpha/2} \cdot \frac{\sigma}{\sqrt{n}} \; , \; \bar{x} + z_{\alpha/2} \cdot \frac{\sigma}{\sqrt{n}}\right)
$$

A una confianza del 97% le corresponde un  $z_{\alpha/2} = 2,17$ :

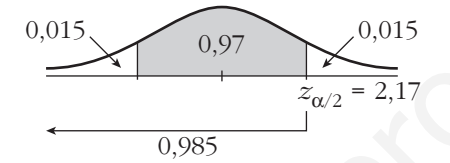

El intervalo pedido es:

$$
\left(50 - 2,17 \cdot \frac{2}{\sqrt{400}}, 50 + 2,17 \cdot \frac{2}{\sqrt{400}}\right) = (49,783, 50,217)
$$

b) Si la amplitud del intervalo ha de ser como máximo 1, el error máximo admisible será 0,5. Así:

$$
E = z_{\alpha/2} \cdot \frac{\sigma}{\sqrt{n}} \implies 0.5 = 2.17 \cdot \frac{2}{\sqrt{n}} \implies \sqrt{n} = \frac{2.17 \cdot 2}{0.5} = 8.68 \implies n = 75.34
$$

El tamaño de la muestra ha de ser, como mínimo, 76.

**32 En un periódico se lee la siguiente información:** *"Se ha tomado una muestra aleatoria de 36 unidades de consumo mensual de teléfono móvil y el intervalo de confianza al 95% para el consumo medio ha sido [18, 22]"***.** confinanza, para la media de la población.<br>
b)Con el mismo nivel de confinanza, aqué tamaño mínimo debe tener la<br>
maximo, 1?<br>
a) Los intervalos de confinanza para la media poblacional tienen la forma:<br>  $\left(x - z_{\alpha/2} + \frac{\sigma}{\$ 

**a) ¿Cuál fue el consumo medio muestral en teléfono móvil?**

**b)¿Cuál fue la desviación típica?**

**c) ¿Cuál sería el intervalo de confianza al 90% para el consumo medio?**

a) La media muestral, *x* – , es el punto medio del intervalo de confianza. Por tanto,

$$
\bar{x} = \frac{18 + 22}{2} = 20
$$
 (se supone que son euros:  $\bar{x} = 20 \infty$ ).

b) Si el intervalo de confianza es [18, 22], entonces *E* = 2. La expresión de *E* es:

$$
E = z_{\alpha/2} \cdot \frac{\sigma}{\sqrt{n}}
$$
;  $E = 2$ ,  $n = 36$ 

Calculamos  $z_{\alpha/2}$ :

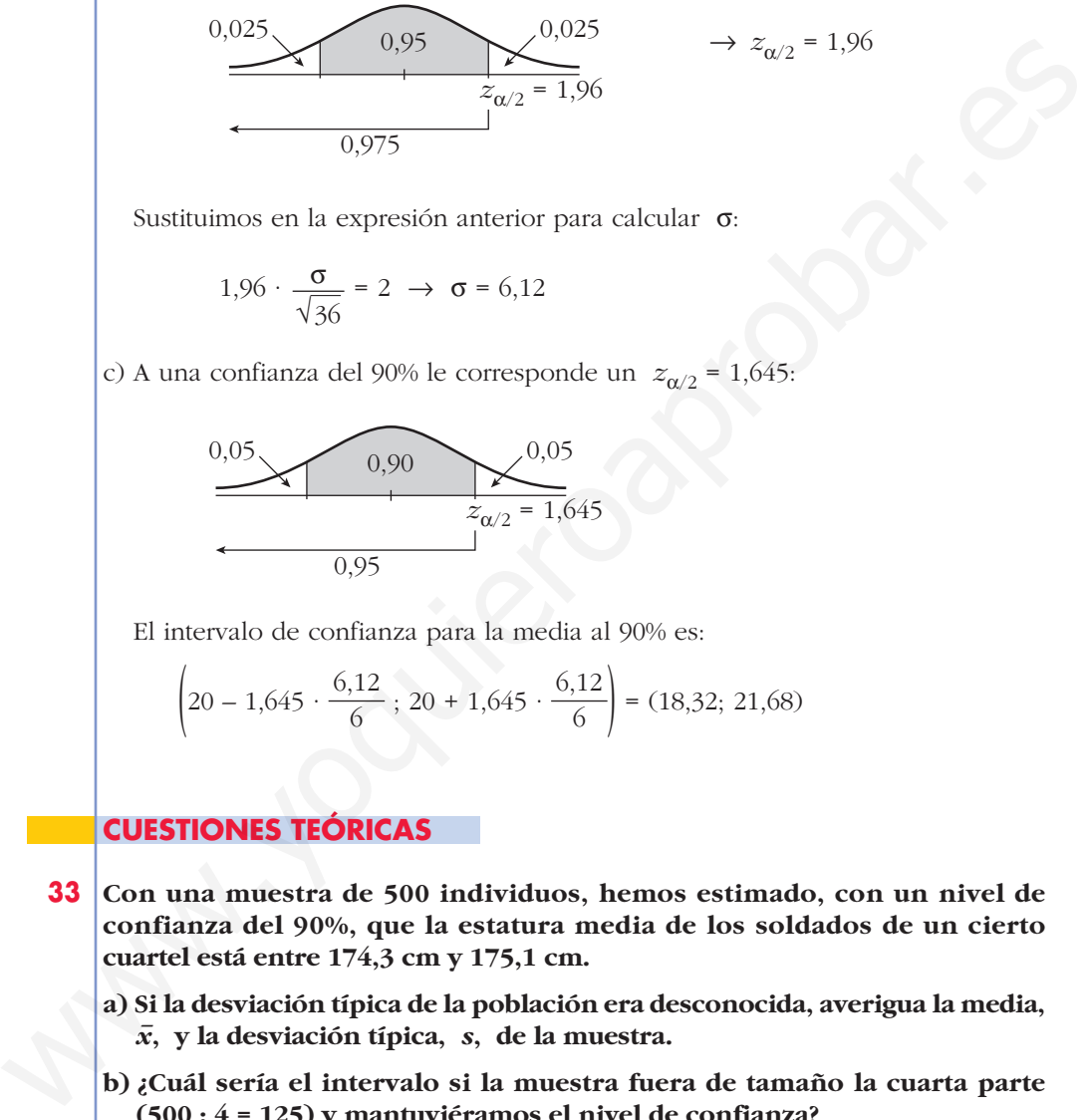

Sustituimos en la expresión anterior para calcular  $\sigma$ :

$$
1,96 \cdot \frac{\sigma}{\sqrt{36}} = 2 \rightarrow \sigma = 6,12
$$

c) A una confianza del 90% le corresponde un  $z_{\alpha/2} = 1,645$ :

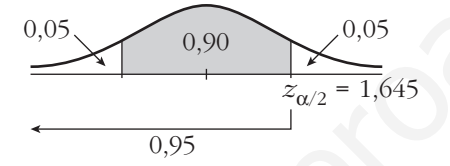

El intervalo de confianza para la media al 90% es:

$$
\left(20 - 1,645 \cdot \frac{6,12}{6}; 20 + 1,645 \cdot \frac{6,12}{6}\right) = (18,32; 21,68)
$$

#### **CUESTIONES TEÓRICAS**

- **33 Con una muestra de 500 individuos, hemos estimado, con un nivel de confianza del 90%, que la estatura media de los soldados de un cierto cuartel está entre 174,3 cm y 175,1 cm.**
	- **a) Si la desviación típica de la población era desconocida, averigua la media,** *x* **– , y la desviación típica,** *s***, de la muestra.**
	- **b) ¿Cuál sería el intervalo si la muestra fuera de tamaño la cuarta parte (500 : 4 = 125) y mantuviéramos el nivel de confianza?**
	- a) La media muestral es el punto medio del intervalo de confianza:

$$
\bar{x} = \frac{174.3 + 175.1}{2} = 174.7
$$
 cm

• La semiamplitud del intervalo es:

$$
\frac{175,1 - 174,3}{2} = 0,4
$$
, que coincide con:

$$
z_{\alpha/2} \cdot \frac{s}{\sqrt{n}} = 0,4 \rightarrow s = \frac{0,4 \cdot \sqrt{n}}{z_{\alpha/2}}
$$

Para un 90% de confianza, tenemos que  $z_{\alpha/2} = 1,645$ . Por tanto, la desviación típica de la muestra es:

$$
s = \frac{0.4 \cdot \sqrt{500}}{1,645} = 5,44
$$

b) Si  $z_{\alpha/2}$  = 1,645, y mantenemos las condiciones del problema, salvo el tamaño muestral, que es *n*/4, el intervalo tendría el doble de amplitud que el anterior, pues:

$$
E = z_{\alpha/2} \cdot \frac{s}{\sqrt{500/4}} = 2 \cdot z_{\alpha/2} \cdot \frac{s}{\sqrt{500}} = 2 \cdot 0.4 = 0.8
$$

Es decir, el intervalo sería:

$$
(174,7-0,8; 174,7+0,8);
$$
 esto es:  $(173,9; 175,5)$ 

**s34 Supongamos que, a partir de una muestra aleatoria de tamaño** *n* **= 25, se ha calculado el intervalo de confianza para la media de una población normal, obteniéndose una amplitud igual a ±4. Si el tamaño de la muestra hubiera sido** *n* **= 100, permaneciendo invariables todos los demás valores que intervienen en el cálculo, ¿cuál habría sido la amplitud del intervalo?** 3-3 (1,645 - 2,474<br>
b) Si  $z_{\alpha/2} = 1,645$ , y mantenemos las condiciones del problema, salvo el tamaño<br>
meestral, que es  $n/4$ , el intervalo tendría el doble de amplitud que el anterior,<br>
pues:<br>  $E = z_{\alpha/2} \cdot \frac{s}{\sqrt{500/4}} =$ 

La semiamplitud del intervalo es igual al error máximo admisible:

$$
E = z_{\alpha/2} \cdot \frac{\sigma}{\sqrt{n}}.
$$
 Para  $n = 25$ , sabemos que  $E = 4$ .

Si *n* = 100, tendríamos que:

$$
E = z_{\alpha/2} \cdot \frac{\sigma}{\sqrt{100}} = z_{\alpha/2} \cdot \frac{\sigma}{\sqrt{4 \cdot 25}} = \frac{1}{2} \left( z_{\alpha/2} \cdot \frac{\sigma}{\sqrt{25}} \right) = \frac{1}{2} \cdot 4 = 2
$$

La amplitud del intervalo sería ±2.

**35 Mediante una muestra de 100 individuos, estimamos la estatura de un colectivo de personas con un nivel de confianza del 95%. El error máximo admisible obtenido es** *E* **= 1,274. ¿Cuál es la desviación típica de la muestra obtenida?**

Para un nivel de confianza del 95%, tenemos que  $z_{\alpha/2} = 1.96$ .

El error máximo admisible es:

 $E = z_{\alpha/2} \cdot \frac{s}{\sqrt{I_{\alpha}}}$ . Como  $E = 1,274$ ,  $n = 100$  y  $z_{\alpha/2} = 1,96$ , tenemos que: √*n*

$$
1,274 = 1,96 \cdot \frac{s}{\sqrt{100}} \rightarrow s = \frac{12,74}{1,96} = 6,5 \rightarrow s = 6,5
$$

# **AUTOEVALUACIÓN**

- **1. Halla el intervalo característico al 85% para:**
	- **a) Una** *N***(0, 1).**
	- **b) Una** *N***(2 540, 190).**

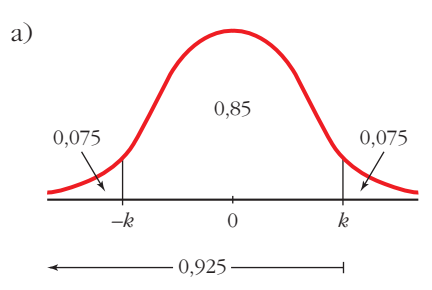

 $P[-k \le z \le k] = 0.85 \implies P[z \le k] = 0.925$  $\Phi(k) = 0.925 \implies k = 1.44$ 

El intervalo característico del 85% para la *N*(0, 1) es (–1,44; 1,44).

b) En una *N*(2540, 190):

 $2540 - 1,44 \cdot 190 = 2266,4$ 

 $2540 + 1,44 \cdot 190 = 2813,6$ 

El intervalo característico es (2266,4; 2813,6).

**2. El peso de los huevos de gallina producidos por cierta granja sigue una normal de media 65 g y desviación típica 6 g. Los huevos se clasifican en P (pequeños), M (medianos) y G (grandes). Si P supone el 10% del total y G otro 10%, ¿qué pesos marcan los límites de cada categoría? B)** Una  $N(2.540, 190)$ .<br>
a)<br>  $0.85$ <br>  $0.975$ <br>  $0.85$ <br>  $0.975$ <br>  $0.925$ <br>  $0.925$ <br>
El intervalo cancterístico del 85% para la  $N(0, 1)$  es (-1,44; 1,44).<br>
b) En una  $N(2.540, 190)$ :<br>  $2.540 + 1,44 \cdot 190 = 280.54$ <br>
El interv

 $X \sim N(65,6)$ . En una distribución  $N(0, 1)$ :

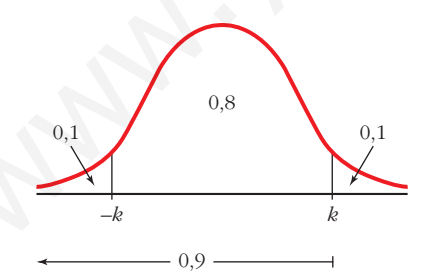

$$
P[-k < z < k] = 0,8 \implies P[z < k] = 0,9
$$
\n
$$
\Phi(k) = 0,9 \implies k = 1,28
$$
\n
$$
F(k) = 0,9 \implies \begin{cases} k = 1,28\\ -k = -1,28 \end{cases}
$$

Como *z* sigue una distribución *N*(0, 1):

$$
z = \frac{x - \mu}{\sigma} \longrightarrow \begin{cases} -1.28 = \frac{x_1 - 65}{6} \rightarrow x_1 = 57.32 \\ 1.28 = \frac{x_2 - 65}{6} \rightarrow x_2 = 72.68 \end{cases}
$$

Los pesos que marcan los límites de cada categoría son 57,32 g y 72,68 g.

**3. Los precios de un producto se distribuyen normal de varianza 25 y media desconocida. Estos son los precios en 16 comercios elegidos al azar:**

**95, 108, 97, 112, 99, 106, 105, 100, 99, 98, 104, 110, 107, 111, 103, 110**

**a) ¿Cuál es la distribución de las medias de las muestras de tamaño 16?**

#### **b)Determina el intervalo de confianza, al 95%, para la media poblacional.**

a) Los precios se distribuyen según *N*(μ, q).

Como la varianza es 25  $\rightarrow \sigma = \sqrt{25} = 5$ , la distribución de las medias de las muestras de tamaño 16 es:

$$
N\left(\mu, \frac{\sigma}{\sqrt{n}}\right) \rightarrow N\left(\mu, \frac{5}{\sqrt{16}}\right) \rightarrow N(\mu; 1, 25)
$$

b) Una confianza del 95% implica que el valor crítico es  $z_c = 1.96$ .

Mirando en las tablas,  $P[z \leq z_c] = 0.975$ .

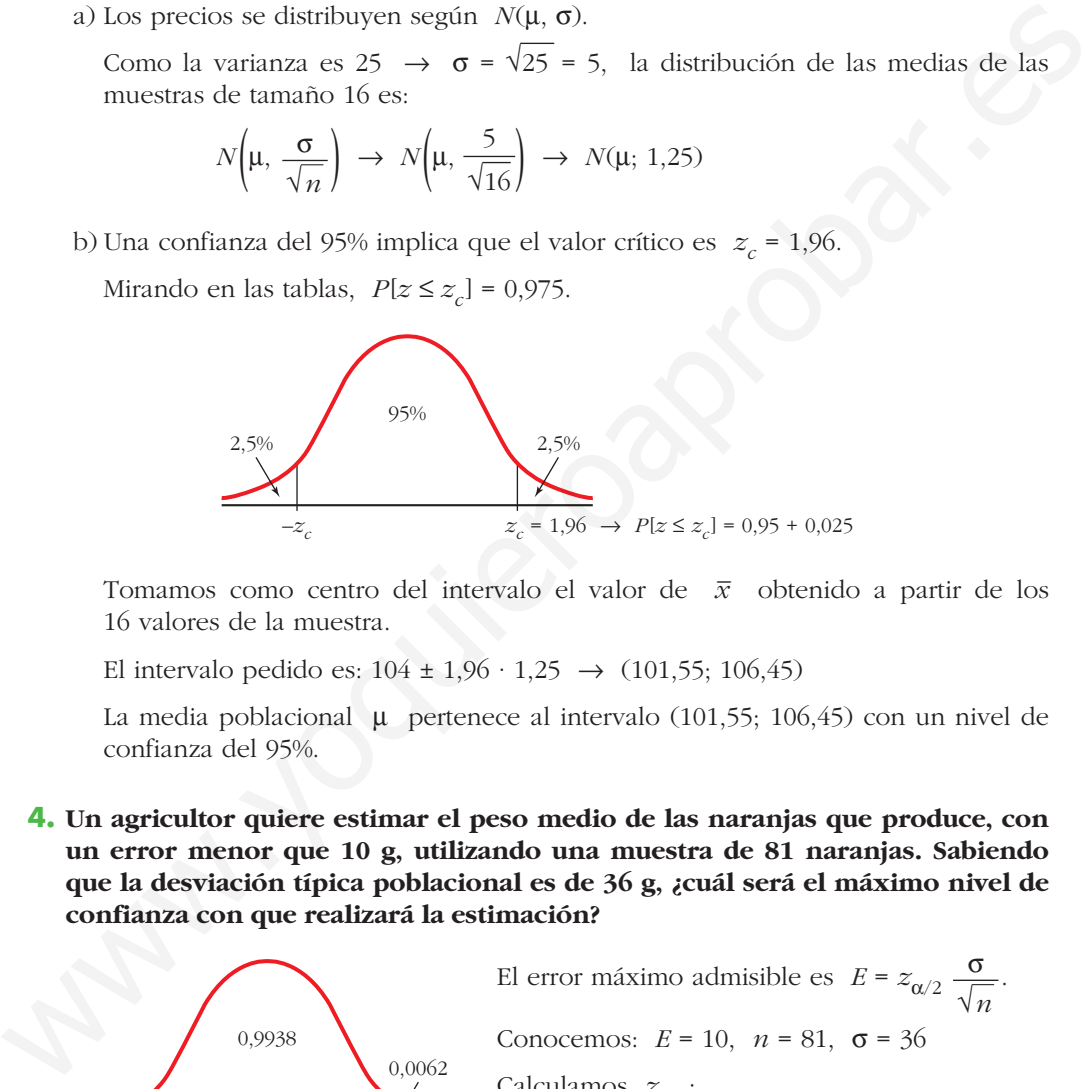

Tomamos como centro del intervalo el valor de *x* – obtenido a partir de los 16 valores de la muestra.

El intervalo pedido es:  $104 \pm 1.96 \cdot 1.25 \rightarrow (101.55; 106.45)$ 

La media poblacional μ pertenece al intervalo (101,55; 106,45) con un nivel de confianza del 95%.

**4. Un agricultor quiere estimar el peso medio de las naranjas que produce, con un error menor que 10 g, utilizando una muestra de 81 naranjas. Sabiendo que la desviación típica poblacional es de 36 g, ¿cuál será el máximo nivel de confianza con que realizará la estimación?**

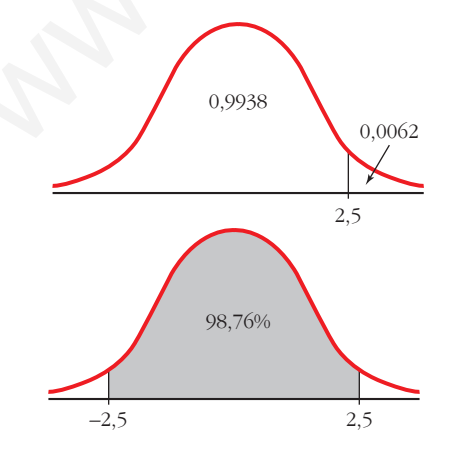

El error máximo admisible es  $E = z_{\alpha/2} \frac{\sigma}{\sqrt{2}}$ . Conocemos:  $E = 10$ ,  $n = 81$ ,  $\sigma = 36$ Calculamos  $z_{\alpha/2}$ :  $z_{\alpha/2} = \frac{E \sqrt{n}}{\sigma} = \frac{10 \cdot 9}{36} = 2.5$  $\Phi(2,5) = 0,9938; 1 - 0,9938 = 0,0062$ 36 *E* √*n*  $\sigma$ √*n*

$$
P[-2,5 \le z \le 2,5] = 0,9938 - 0,0062 = 0,9876
$$

El nivel de confianza es del 98,76%.

- **5. Se quiere estimar el sueldo medio de un trabajador del transporte público. Se toma para ello una muestra de 625 de estos trabajadores y se obtiene un sueldo medio muestral de 1 480 €. Si la desviación típica es igual a 250 €:**
	- **a) Con un nivel de confianza del 90%, determina el intervalo de confianza para el sueldo medio de un trabajador del transporte público.**
	- **b)Si se quiere que el error máximo de la estimación sea de 10 €, halla el tamaño de la muestra que se debe tomar considerando un nivel de confianza del 99%.**
	- a) Los intervalos de confianza para la media tienen la forma:

$$
\left(\bar{x} - z_{\alpha/2} \cdot \frac{\sigma}{\sqrt{n}} \; , \; \bar{x} + z_{\alpha/2} \cdot \frac{\sigma}{\sqrt{n}}\right)
$$

A un nivel de confianza del 90% le corresponde un  $z_{\alpha/2}$  = 1,645, ya que:

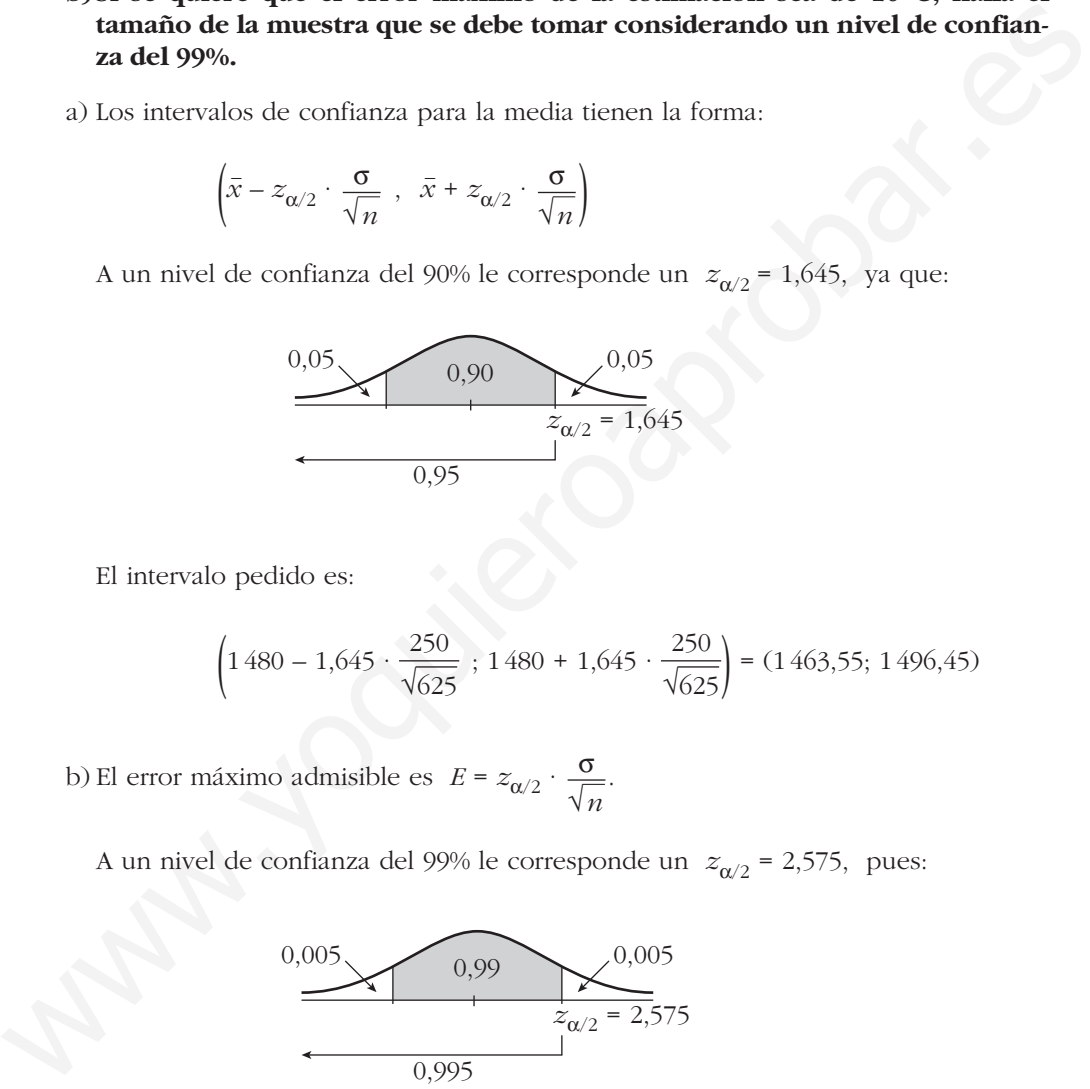

El intervalo pedido es:

$$
\left(1\,480 - 1,645 \cdot \frac{250}{\sqrt{625}}\,\,;\,\, 1\,480 + 1,645 \cdot \frac{250}{\sqrt{625}}\right) = (1\,463,55;\,\, 1\,496,45)
$$

b) El error máximo admisible es  $E = z_{\alpha/2} \cdot \frac{\sigma}{\sqrt{n}}$ . √*n*

A un nivel de confianza del 99% le corresponde un  $z_{\alpha/2}$  = 2,575, pues:

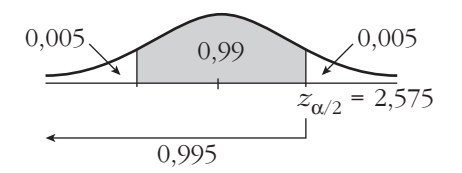

Así:

$$
10 = 2,575 \cdot \frac{250}{\sqrt{n}} \implies \sqrt{n} = \frac{2,575 \cdot 250}{10} \implies \sqrt{n} = 64,375 \implies n = 4144,14
$$

Se debe tomar una muestra de tamaño 4145.